# **You (Dis)Liked Mimikatz?** *Wait For Kekeo*

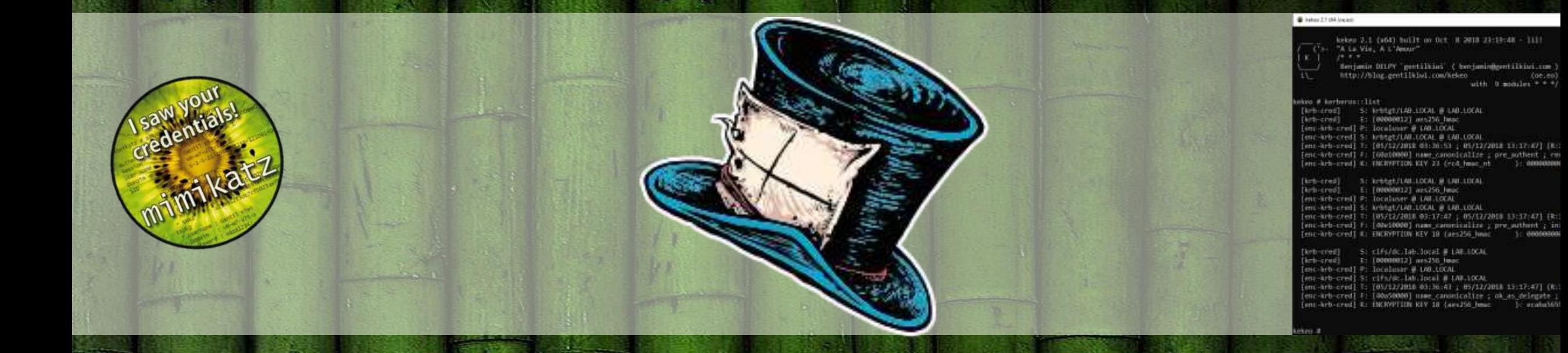

### Benjamin DELPY *`gentilkiwi`*

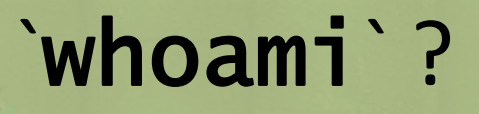

### **Benjamin DELPY - @gentilkiwi**

- –Security researcher at night (*mimikatz is not related to my work*)
- –Author of mimikatz
	- *This little program that I wrote to learn C*
	- And kekeo, for my (your ?) personal usage ;)

### –I'm not:

• **Bachelor, CISSP, CISA, OSCP, CHFI, CEH, ISO\*, MCSA, CHFI, PASSI, […]**

### $-l'm$ :

- *French*
- Working in **French Central Bank** / Research & Development Security Center (CRDS)

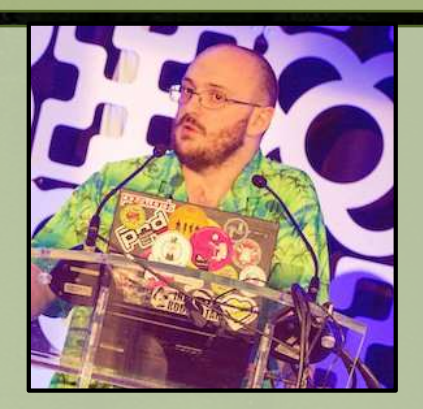

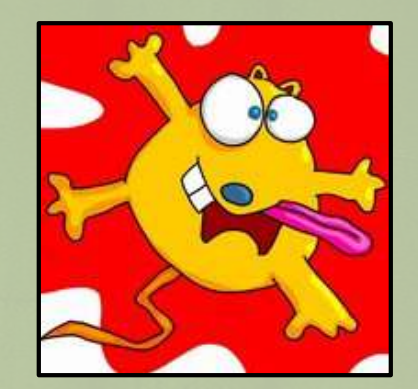

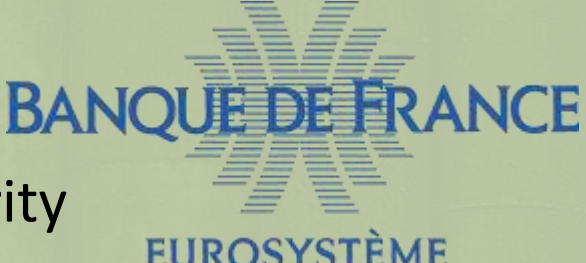

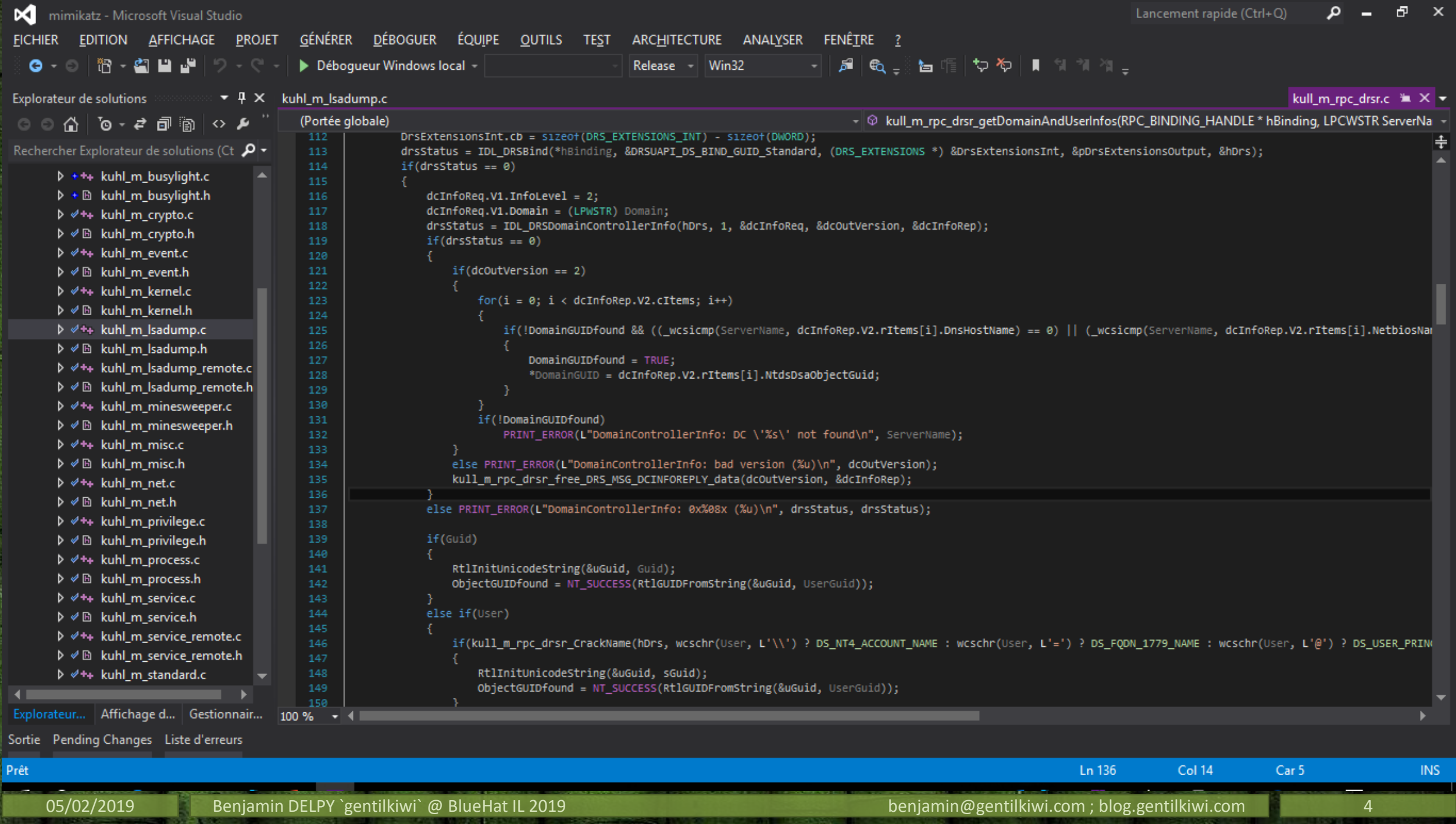

A little program started in 2008/2009

– Under other names, less fun: **kdll**, **kdllpipe**, **katz**, etc.

### **2** With a superb kiwi icon (isn't it?)

### With *interesting* functionalities

- Running forbidden by GPO programs (**cmd**, **taskmgr**, **regedit**) ;
- Certificates export with « not exportable » keys (**CAPI** & **CNG**) ;
- **NTLM** hash dumping from **SAM** database, and from current sessions ;
- Pass-the-hash ;
- Winmine…

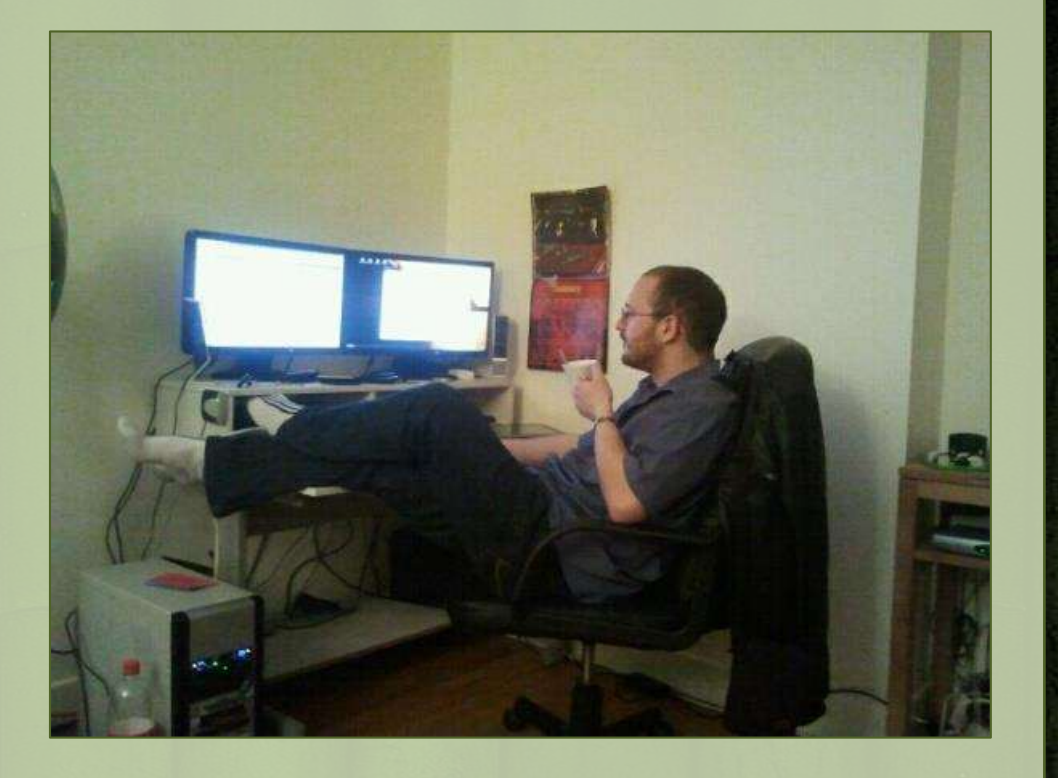

#### $9 \ln 2011$ :

– Cleartext passwords of connected users! (Windows XP to 7)

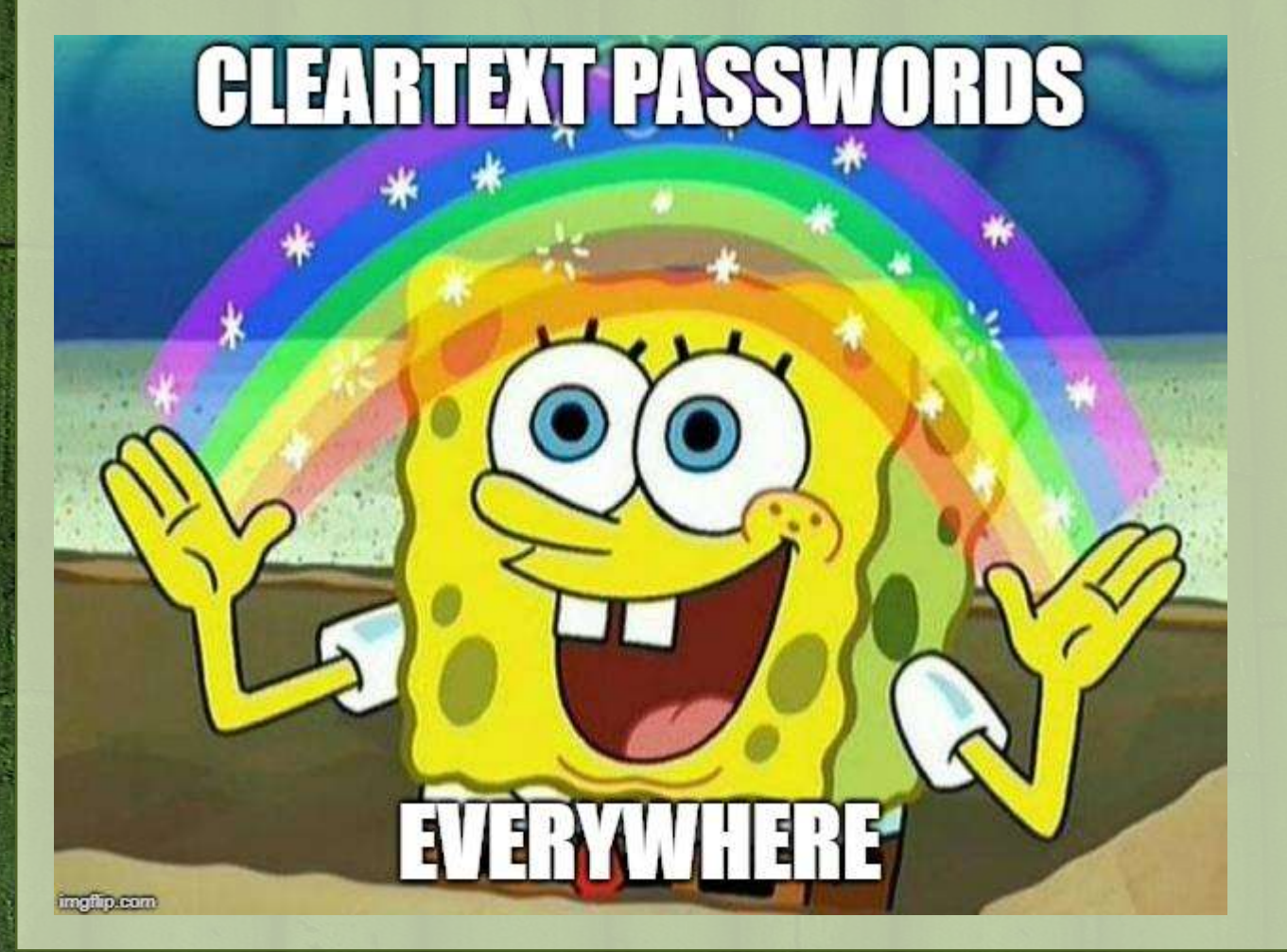

#### $\bullet$  mimikatz 2.1.1 x64 (oe.eo)

mimikatz 2.1.1 (x64) built on Dec 3 2018 01:53:58 .#####. The Case of the Case of the Case of the Case of the Case of the Case of the Case of the Case of the Case of the Case of the Case of the Case of the Case of the Case of the Case of the Case of the Case of the Case of the Ca > http://blog.gentilkiwi.com/mimikatz ## \ / ## ( vincent.letoux@gmail.com ) '## v ##' Vincent LE TOUX > http://pingcastle.com / http://mysmartlogon.com \*\*\*/ '#####'

mimikatz # privilege:: debug Privilege '20' OK

Lo

mimikatz # sekurlsa::logonpasswords

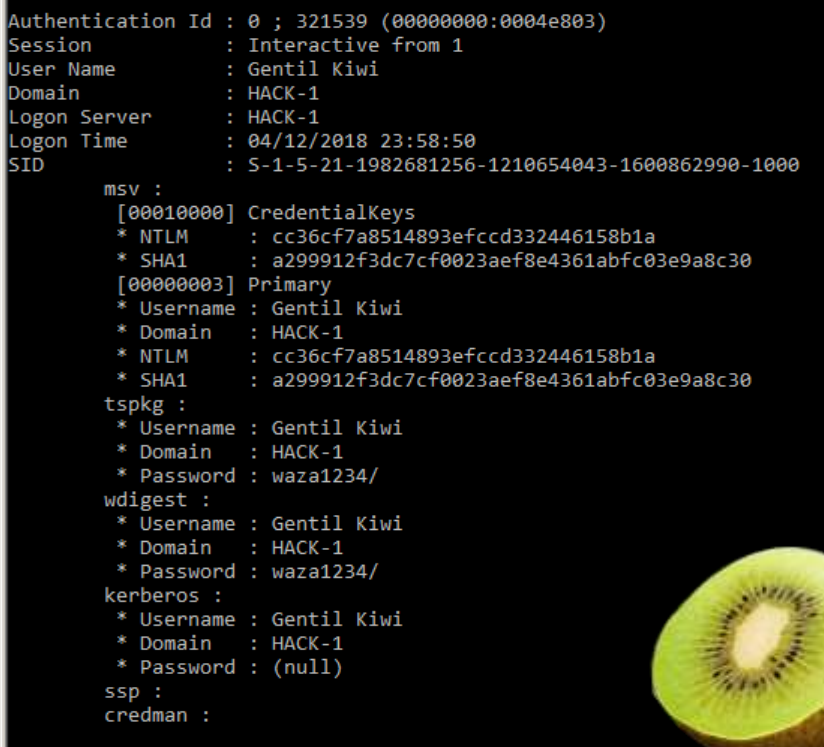

#### Then…

- Dump of Kerberos data (keys, tickets…) ;
- Dump of credential keys ;
- Pass-the-ticket ;
- Golden & Silver Ticket ;
- Patch Terminal Server ;
- Patch EventLog ;
- Windows vault Secrets ;
- WinDBG plug-in;
- DPAPI !
- DCSync, DCShadow (with Vincent Le Toux) ;
- A kernel driver ;
- mimilove for Windows 2000 ;
- RPC support for remote control ;
- Bypass of the Credential Guard chain ;

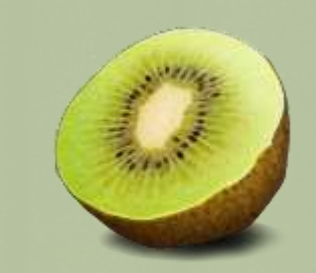

#### 2 mimikatz 2.1.1 x64 (oe.eo)

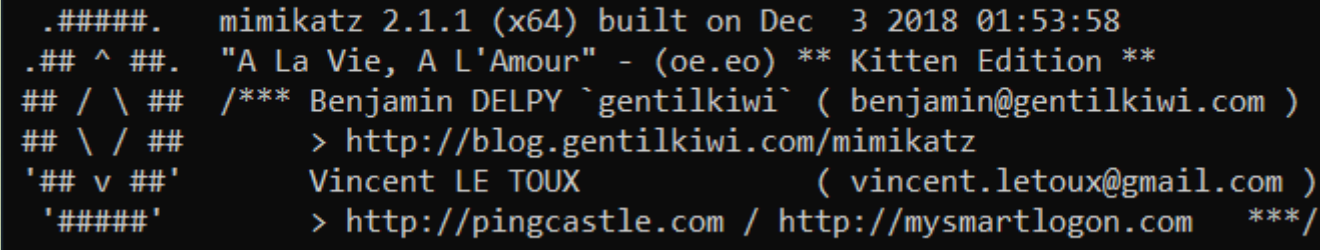

#### $minikatz$ # coffee

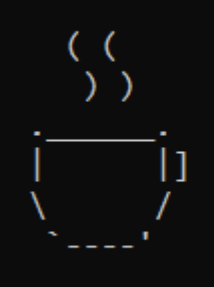

mimikatz #

– …

#### <sup>2</sup> 2019…

– Cleartext passwords of connected users! (Windows XP to **10\***)

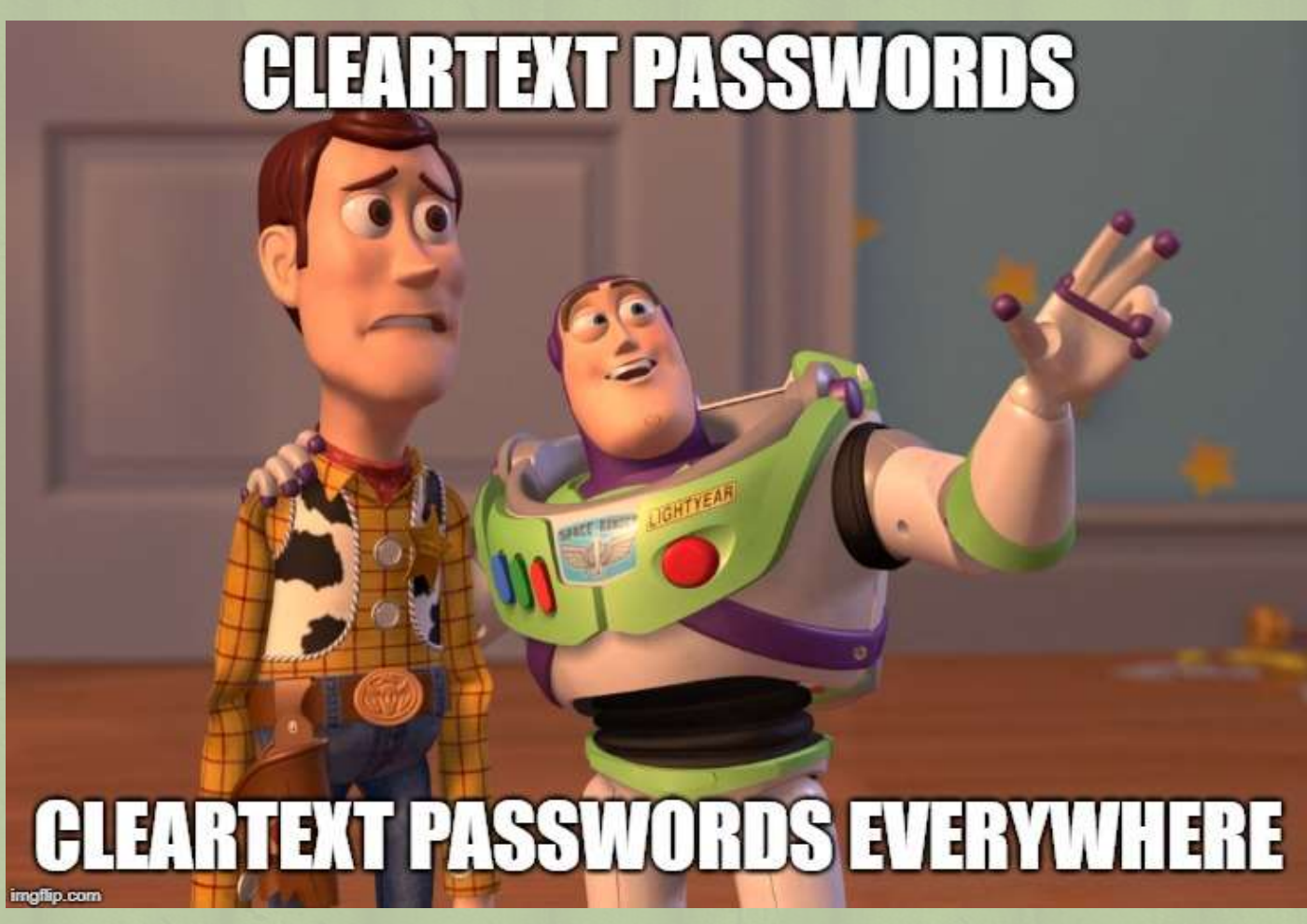

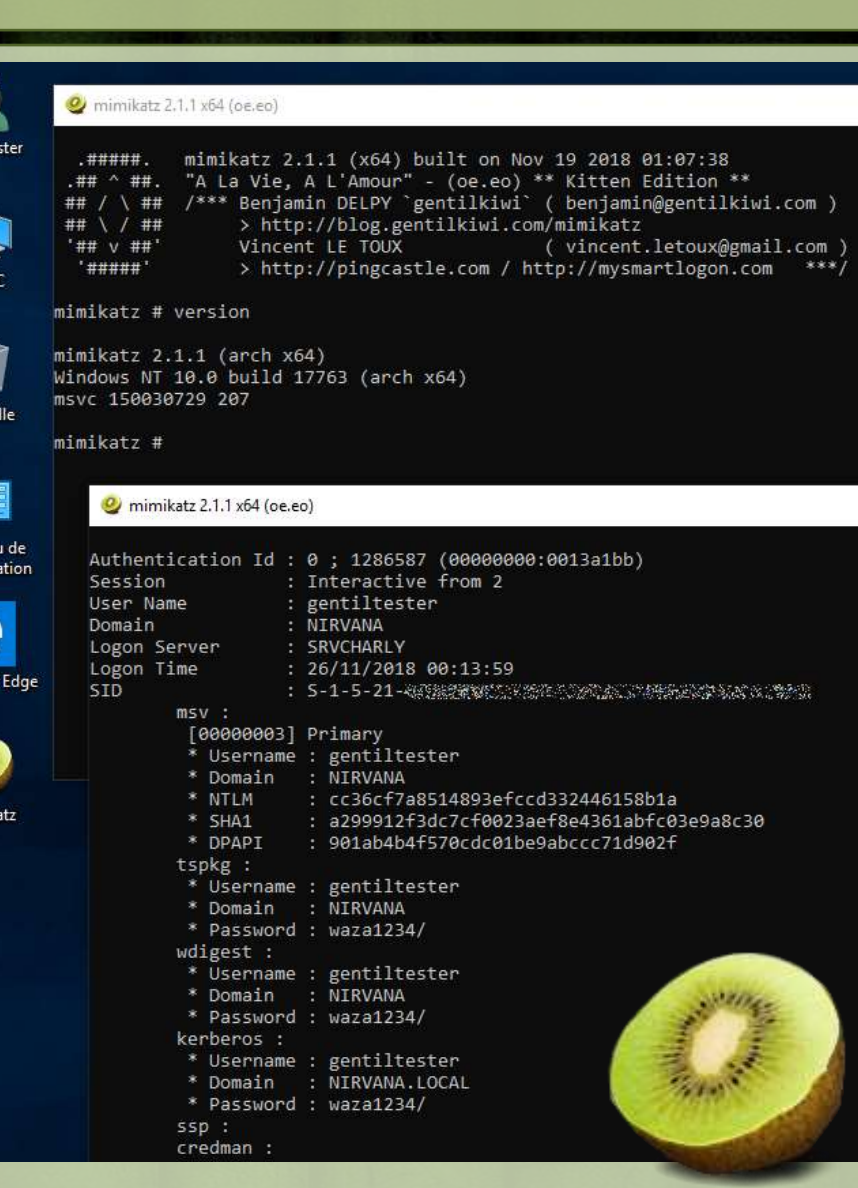

Ce P

Panner configu

 $\mathbf{e}_{\scriptscriptstyle\mathbf{B}}$ 

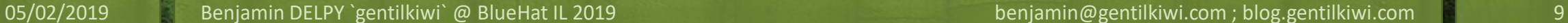

Diginotar

<br />
FireEve formation that

**MIDDLE EAST** 

Introduction

**Delivery Mathod** 

started.

**Niecro Datalla** 

**But District** 

Products Solutions Mandian Consulting Cummit Threats Partners Support Comp

In the first used of May 2019, Dayling's 2011 transition a super of payable contented and store after fronted traded out to confider funds at that Makin East region. The hend script appare to be perhoring debit occurrencialce agreed sociality highers, and the attacks incide an

The attribute yest matter weally contacting machinerities (CS This is adapta yer cambule this parties) yester a the Middle Carl, The Forms of the research send to the absche was record to 17 influencement or a top of flame. Status Report or a list of Choix from that Righters ristals, In one case, the content of the letter appeared to be a highliners which connected in behind it employees, an excontempt corner insure of angiocast Ram cannochains. The shall side the households conseil people with the materials travel the

3. Checks for the president of a fite of the path 1010000 (address count), options into a fitter fite is not pleased, the main search items.

6. The mixturity of clocking a scholars front with come discussions are advantaged to within exception and one over those stress

New Sixe to the complex hands adult environment contains AP/2012/13 in the mann-code. New case out units are successfully and Minimum Viking

 $M$  Art (For Finding) (p) Tomolin (connectivity) (The NV) is "information (e)"). The final contribution (connectivity) (The NV) (2)  $\%$  (C) (connectivity)

The Treated state can Transfer convention age "BMC UP" of "Convenience".<br>The United state case Experimental commitment and "STRC UP" is "current at the"

reme : Perfyctings : Proscience(EDS) : TorprintAbunA Agenctionicle (in Melecting

May 22, 2190 (iv) Thomas Slows, The Mong Dranit ( Thomas Museums, Tweeder Atlantic

attention interesting construction and the above and the construction and construction In this bing we decore in detail the tools, better, between and president (TTP) could in these largeted situation

The tracks first Lafe or ELLT L. Karcher Unions in Figure 15 had performs the Menning Hallahus activities-1. Dynastic bandoli-included current from the crafts within a wedestwart thied. Thrompstelline"

3. The actions to more from step one is demoted asing Fixed Bull and singuari total on otherse than

(Rent Bookle) was letter to consist small up, and has

and a decayer transies of the ignoring testum

lat use - CreateReport("Morrier. Institute.

Fort Sixt - GreateRched ("Surjetting Pilleton contribute")

ADDED B Clayers require the and HORCOLLOUGHAM (HALAN)

Set listendo: Listenburgham business ("to react the") (which, 20)

Bet Staffel - Achieverstown metabolis (Thomas mist') middler, 2011

TARGETED ATTACKS AGAINST BANKS IN THE

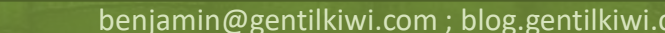

NOTPETYA

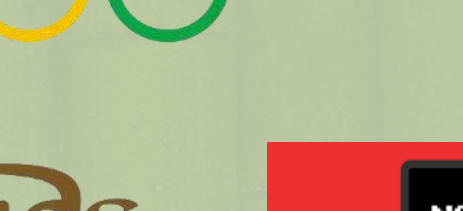

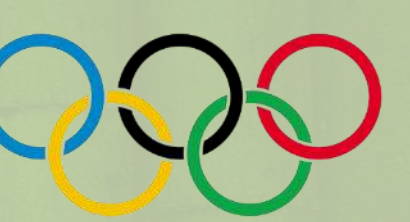

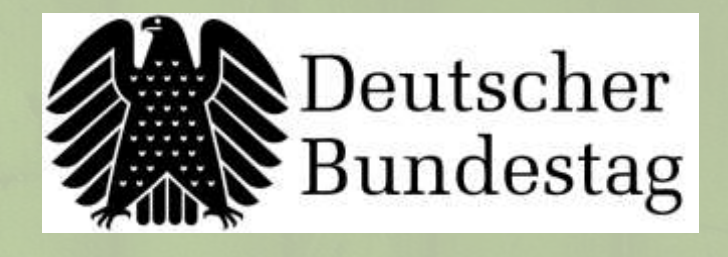

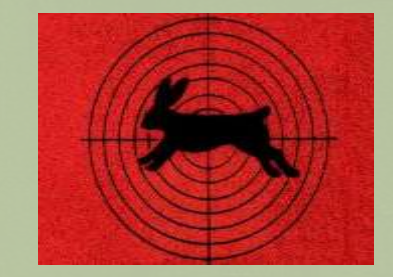

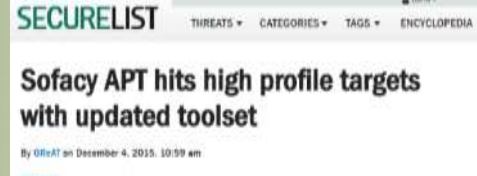

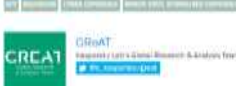

Sofacy cateo known as "Fancy Bear". "Seaw", "STRONTILIM" and "APT28") is an advanced threat group that has been active since anisind 2006, targeting mostly military and government entities wondwide, with a focus on NATO countries. Mone recently, we have also seen an increase in activity targeting Uniams.

Back in 2011-2012, the group used a relatively tim implant renown as "Bolacy" or BOURPACE) as its first stage malwais: The implant shared certain similarities with the old stinistate implants. This left us to believe the two groups were connected, at least to septi with, although it appears they parted ways in 2014, with the enginet Meetule group switching to the Committeee regions.

Al some pont turing 2013, the Sefecy group expanded in aminutand added more backdoors and trich. Including CORESHELL, SPLN cake Xagent, aka CHOPSTICK), JRUHUGIT (which is built with code from the Carberp sources); AZZY (ass ADVSTOREINGLL, NETUL EVILTOSS, and spans across tour to five penerations) and a few others. We've seen gute a few versions of these imploms and they were relatively. website function exception

EE #Sofacy group has been active since 2008.<br>targeting mostly military and government. Twee entities in NATO countries

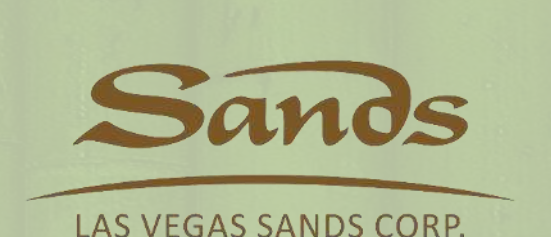

**MR. ROBOT** 

Thanks to a tool called mimikatz,

**RAMES ALL SYMMERS AND ARRESTS AND** 

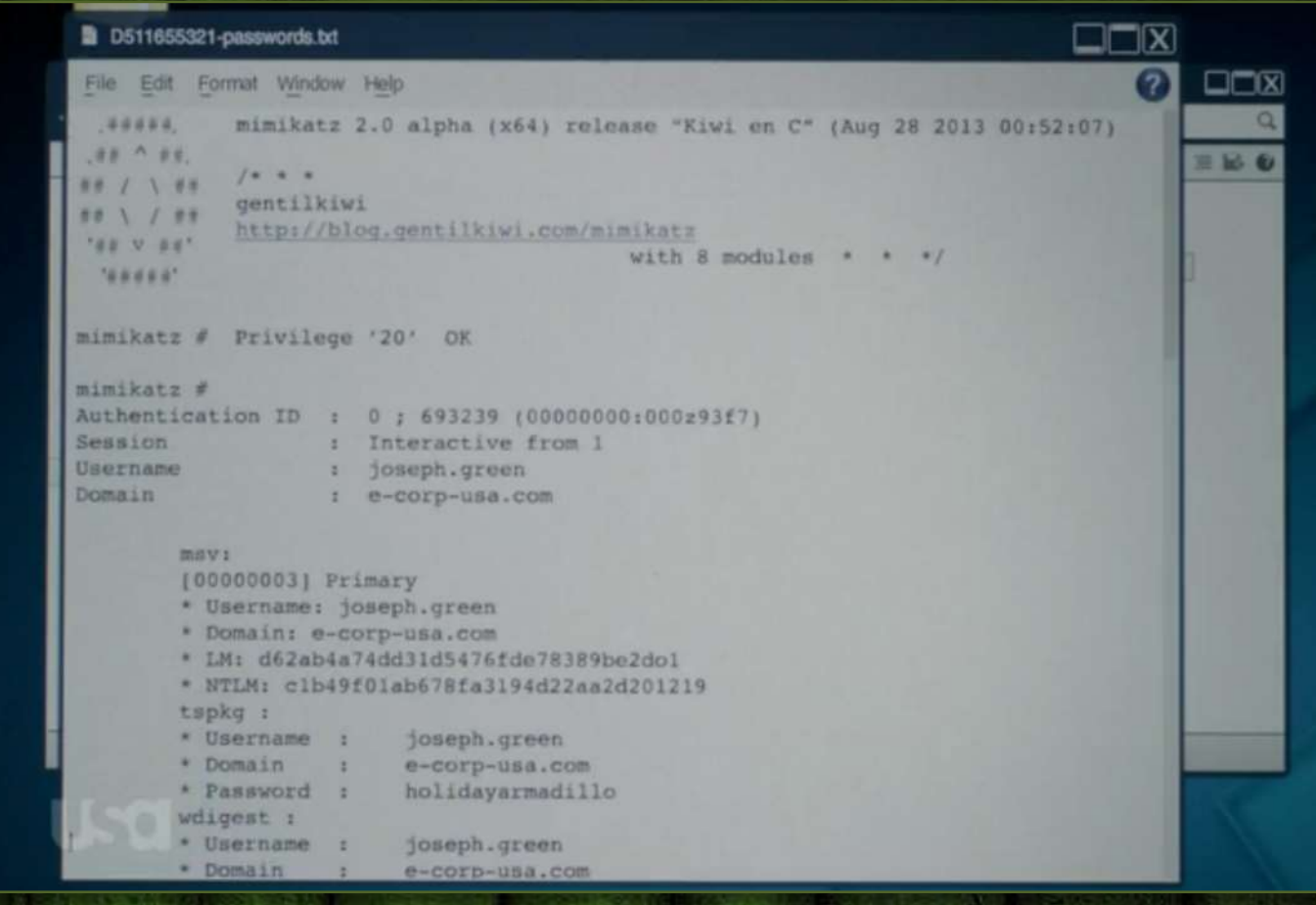

05/02/2019 Benjamin DELPY `gentilkiwi` @ BlueHat IL 2019 benjamin@gentilkiwi.com ; blog.gentilkiwi.com 10

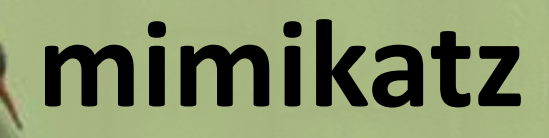

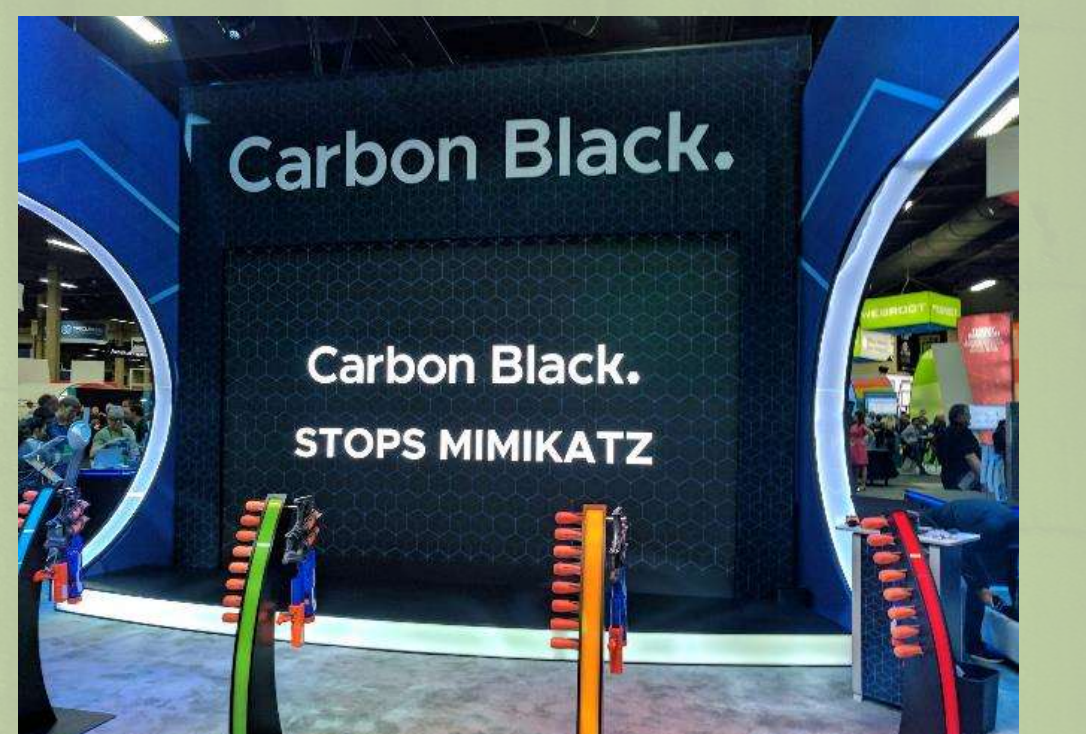

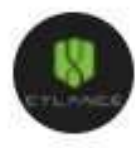

Cylance Inc. @cylanceinc · 56m Replying to @CasualSec @CarbonBlack\_Inc

CylancePROTECT stops not only vanilla mimikatz, but also invocation from power shell and all the neat tricks in mimikatz like golden ticket

**HEN I WAS ALREADY CODING** 

**SEARCHING TO STOP** 

**CLEARTEXT PASSWORDS** 

## **kekeo**

**2** To better understand Kerberos, and its protocol, I had to code another program

- **kekeo** (Kerberos Exploitation Kit)
- ASN1 library used cannot be include in **mimikatz**
- With another kiwi icon!
	- *Shares a lots with mimikatz*

### **2** Some exploits inside:

– **MS14-068**, MS11-013, CVE-2017-7494 (Samba!)

 $\bullet$  A Kerberos « client », in my hand  $\odot$ 

- Allowing to play with all requests…
- Or on the crypto…

Eventually to other protocols…

– **CredSSP**/**TSSP**, **NTLM**…

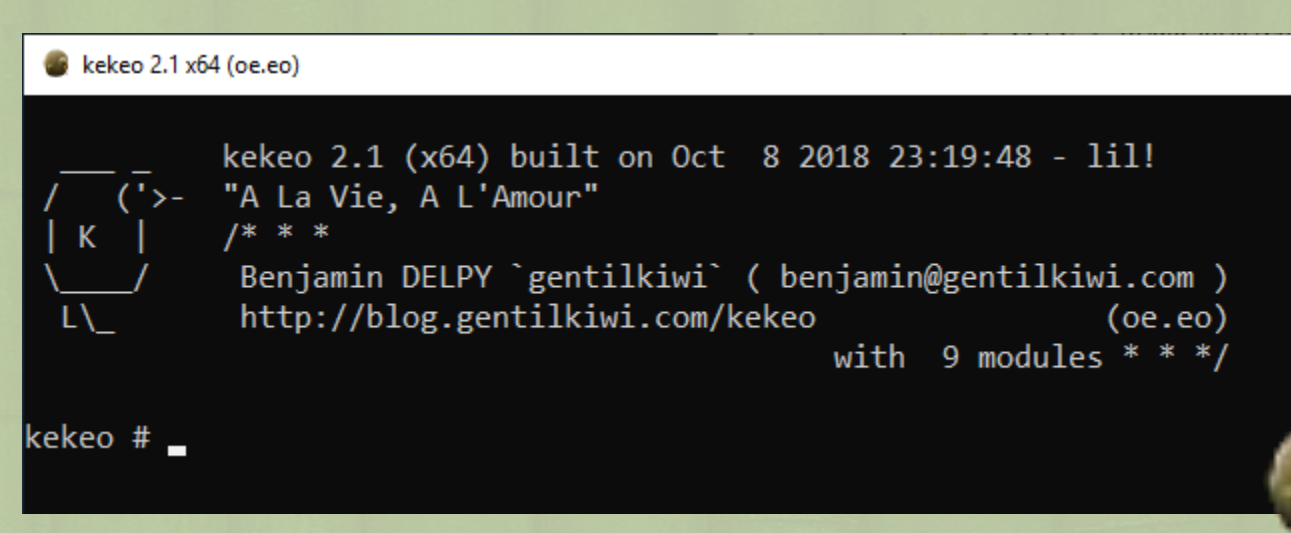

## **kekeo**

#### **TSSSP**

– What is behind credential delegation with CredSSP ?

**PKINITMustiness**

- *Because making smartcard working in production wasn't difficult enough…*
- **2** SmartCard ? But I want NTLM hash !
- **Change** our password without using the previous one  $\odot$ **O** TGT without admin rights...

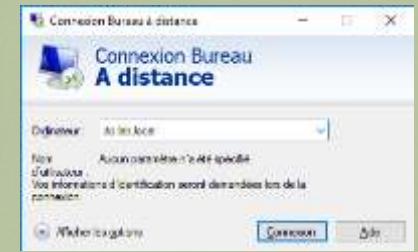

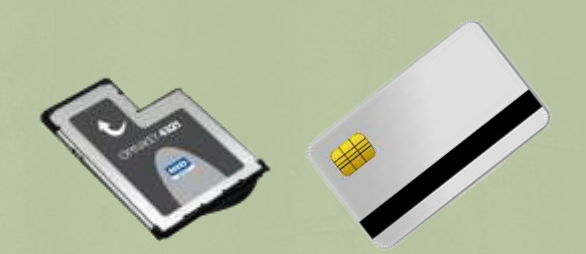

#### kekeo 2.1 x64 (oe.eo)

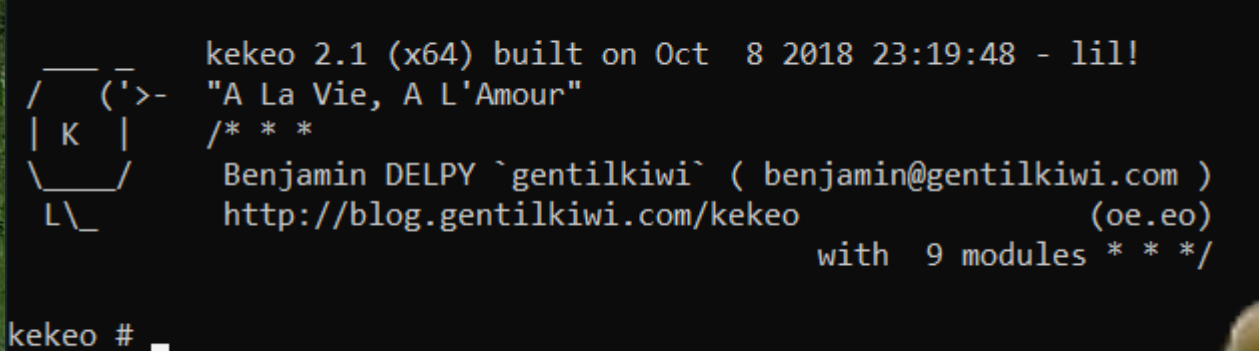

Often used with remote desktops (Terminal Server)

### **Single Sign-On for Terminal Services**

07/02/2012 · 2 minutes to read

Applies To: Windows Server 2008

### What is single sign-on for Terminal Services?

Single sign-on is an authentication method that allows a user with a domain account to log on once by using a password, and then gain access to remote servers without being asked for their credentials again.

#### *■* But not only...:

- Remote PowerShell ;
- Microsoft Virtual Console Service ;
- Visual Studio (debug)
- etc.

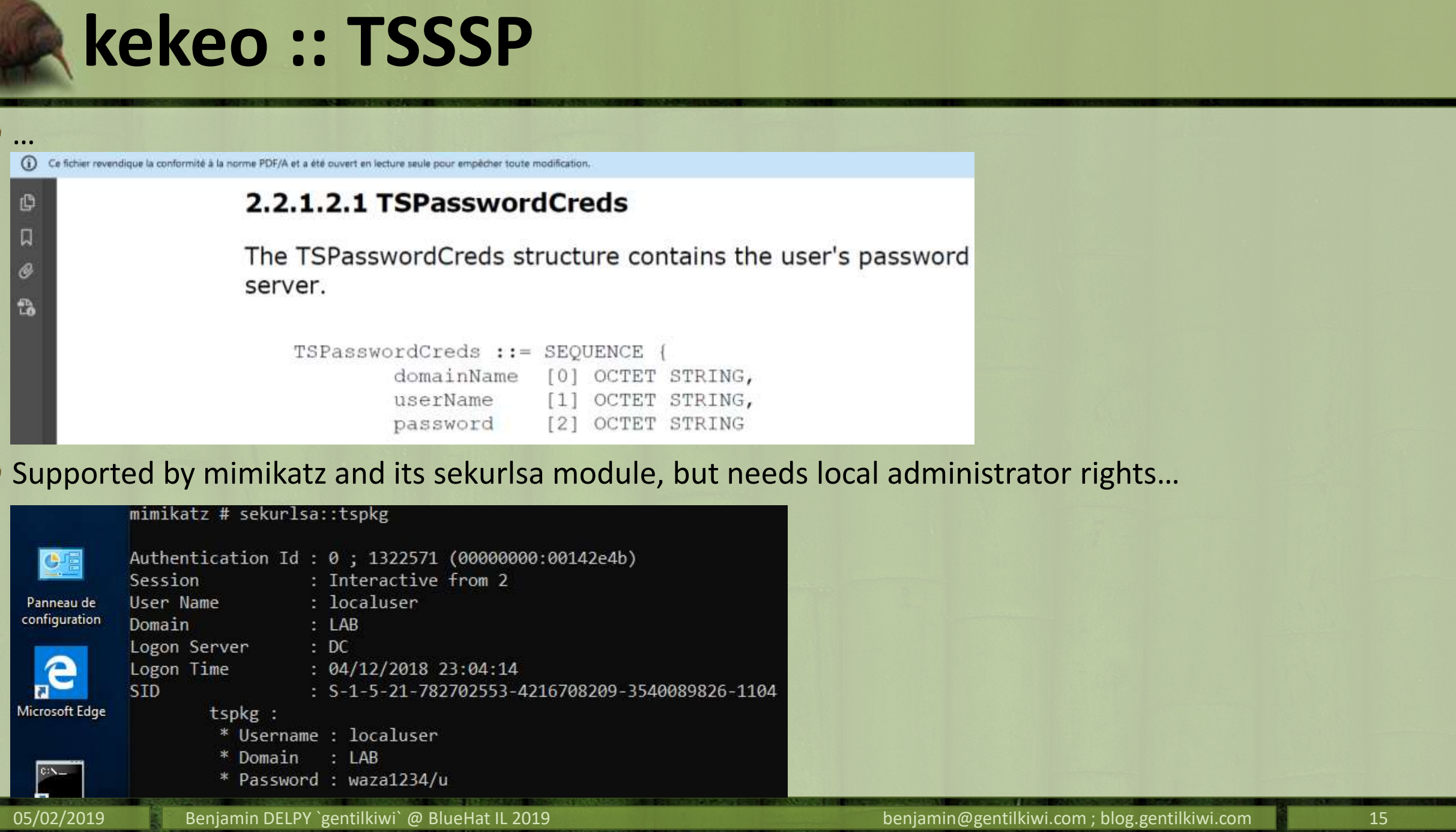

 $\circ$ 

 $\mathcal{O}$ 

 $0.777$ 

**STATISTICS** 

38.

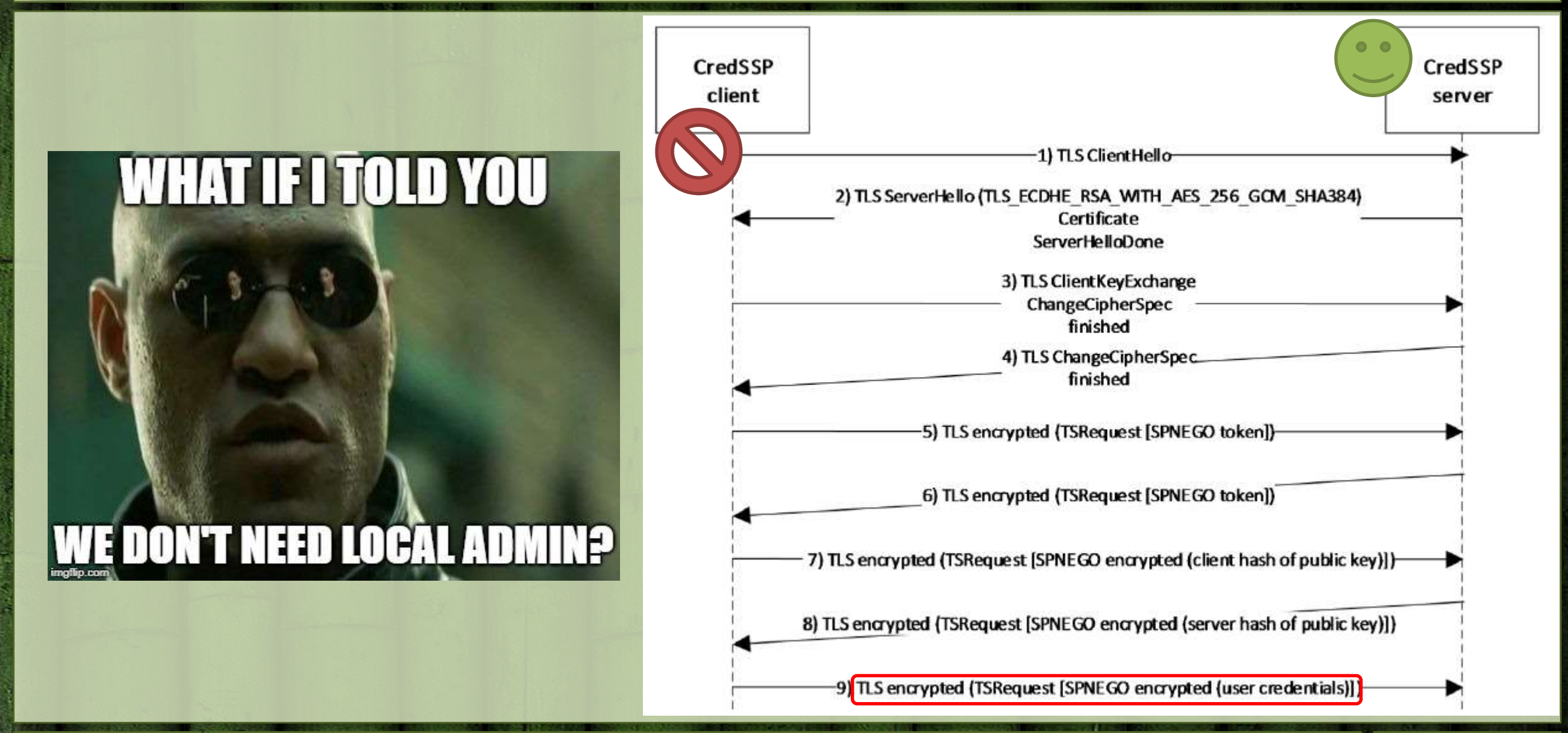

- **We can connect (with remote admin) to the target then retrieve** memory content with mimikatz
- Or « only » impersonathe a target allowed to get credentials...
	- Golden Ticket ;
	- Knowledge of the password of the service account / computer account ;
	- PKI access ;

– …

**e** You don't really need to have access to the remote target...

– CredSSP protocol is not in charge of the transport… only about challenges/responses)

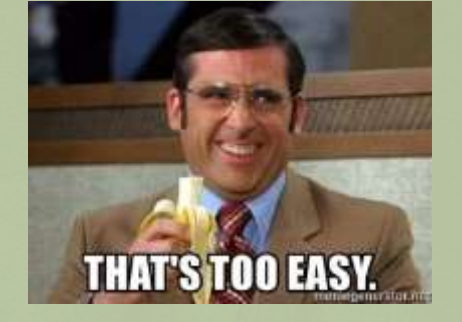

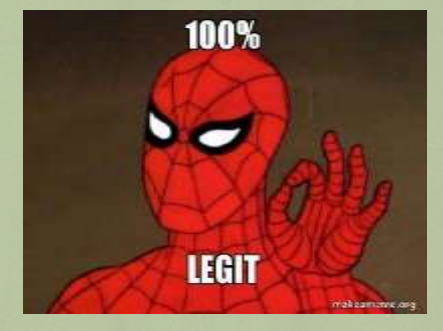

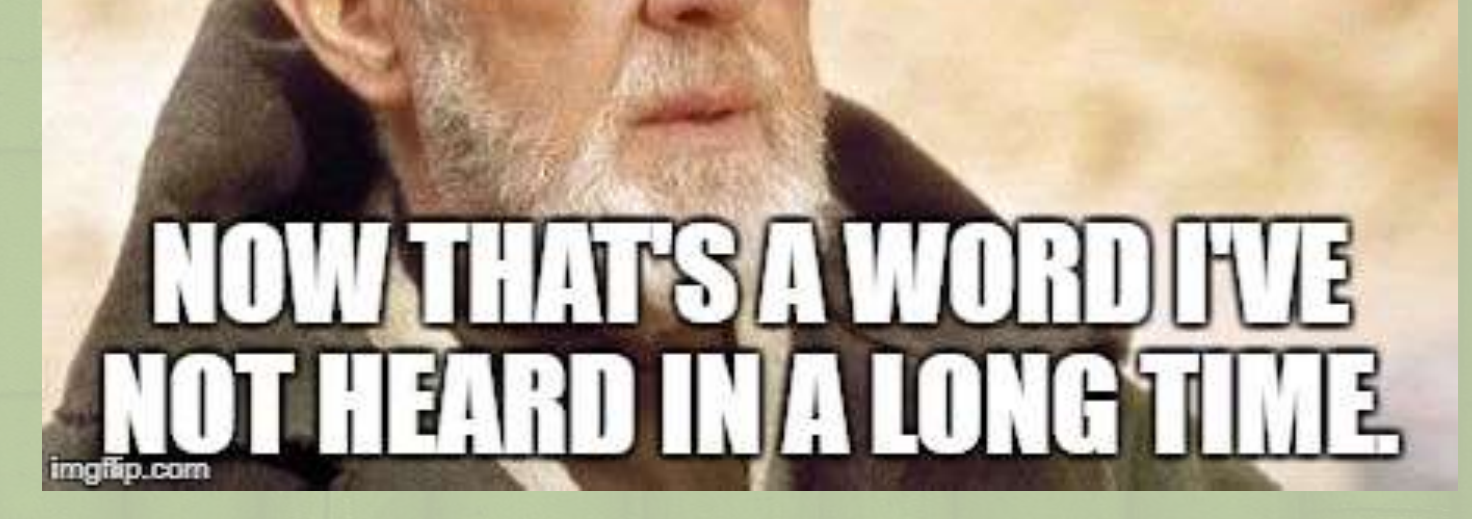

**Kerberos Authentication –** *Password*

<sup>2</sup> Passwords lead to symmetric keys

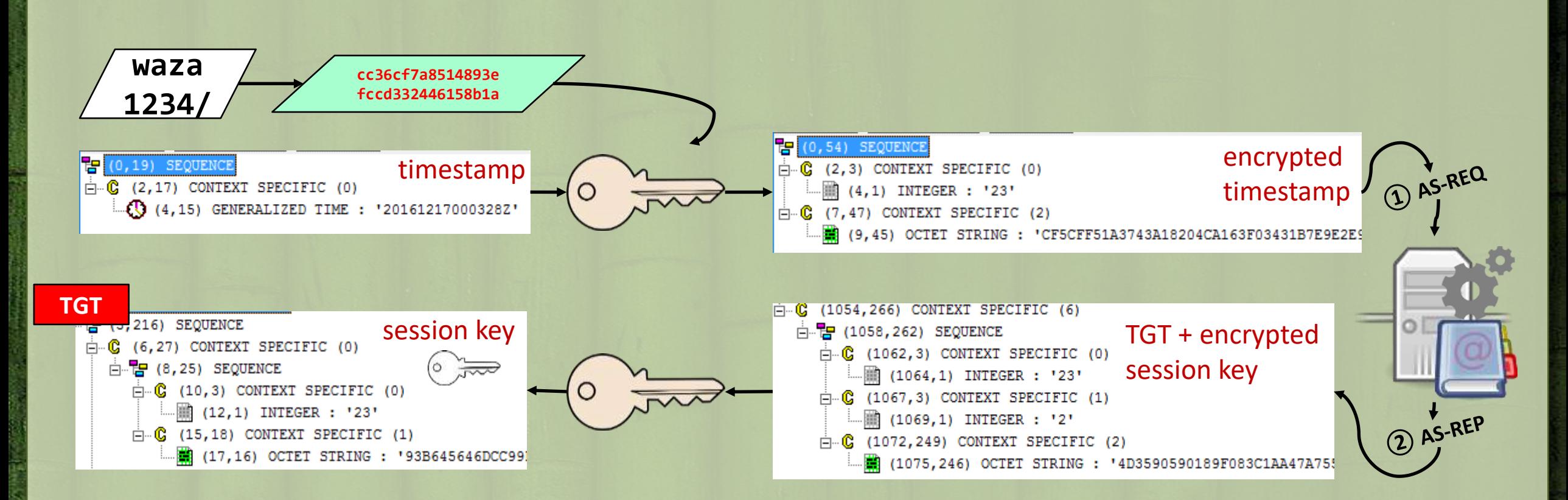

### **kekeo :: PKINITMustiness Kerberos Authentication –** *RSA Mode*

#### <sup>2</sup> Smartcards/tokens lead to asymmetric keys

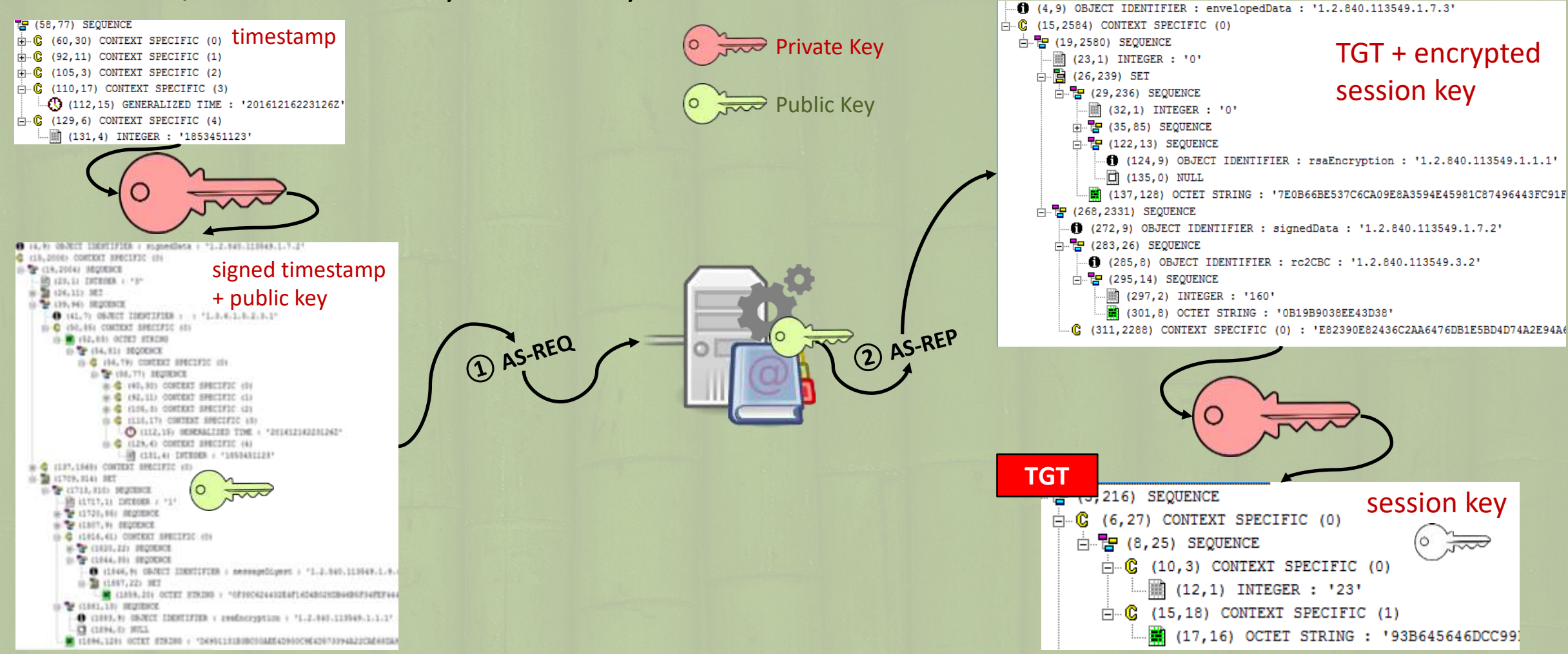

**Kerberos Authentication –** *RSA Mode + Diffie–Hellman*

#### <sup>2</sup> Smartcards/tokens lead to asymmetric keys

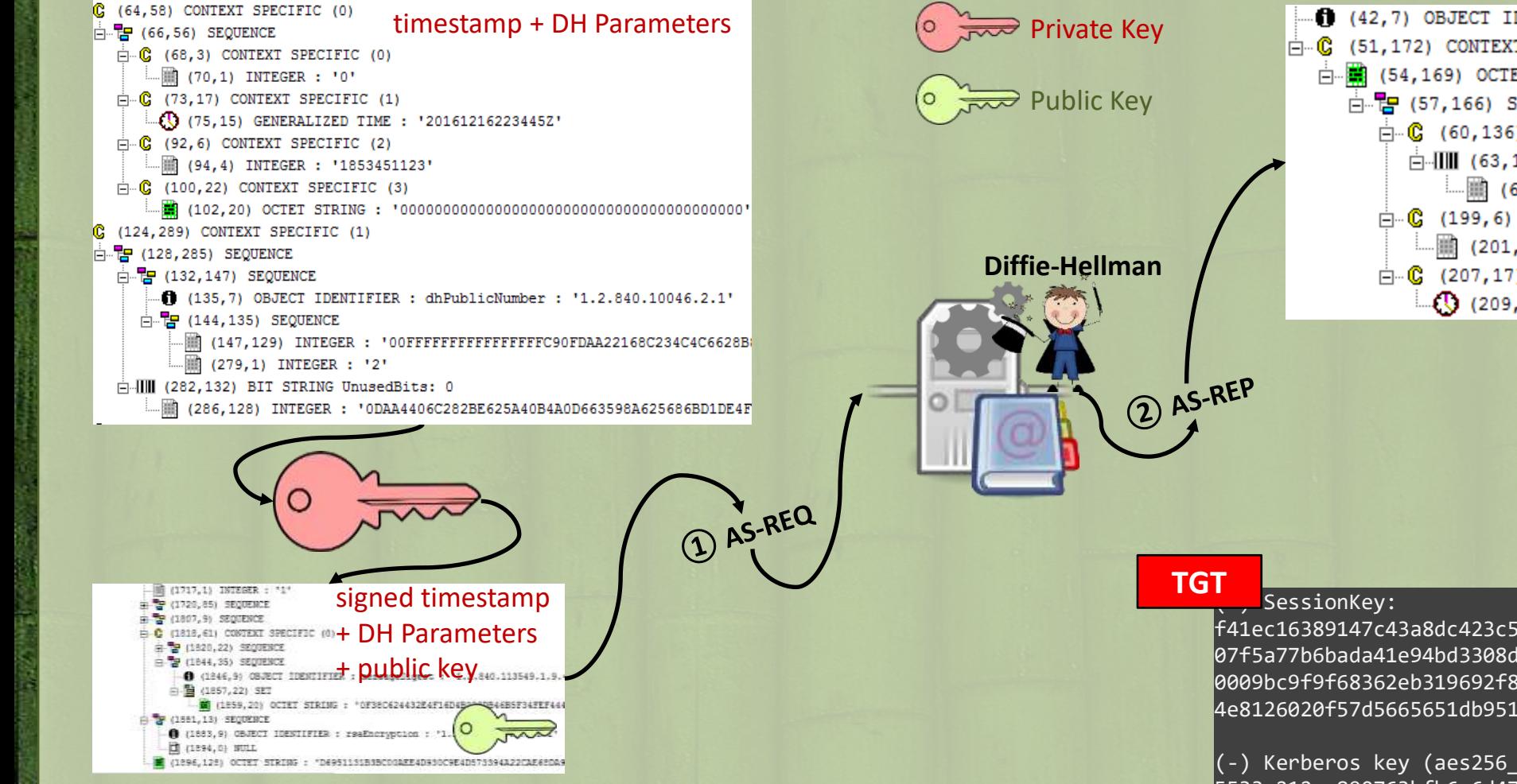

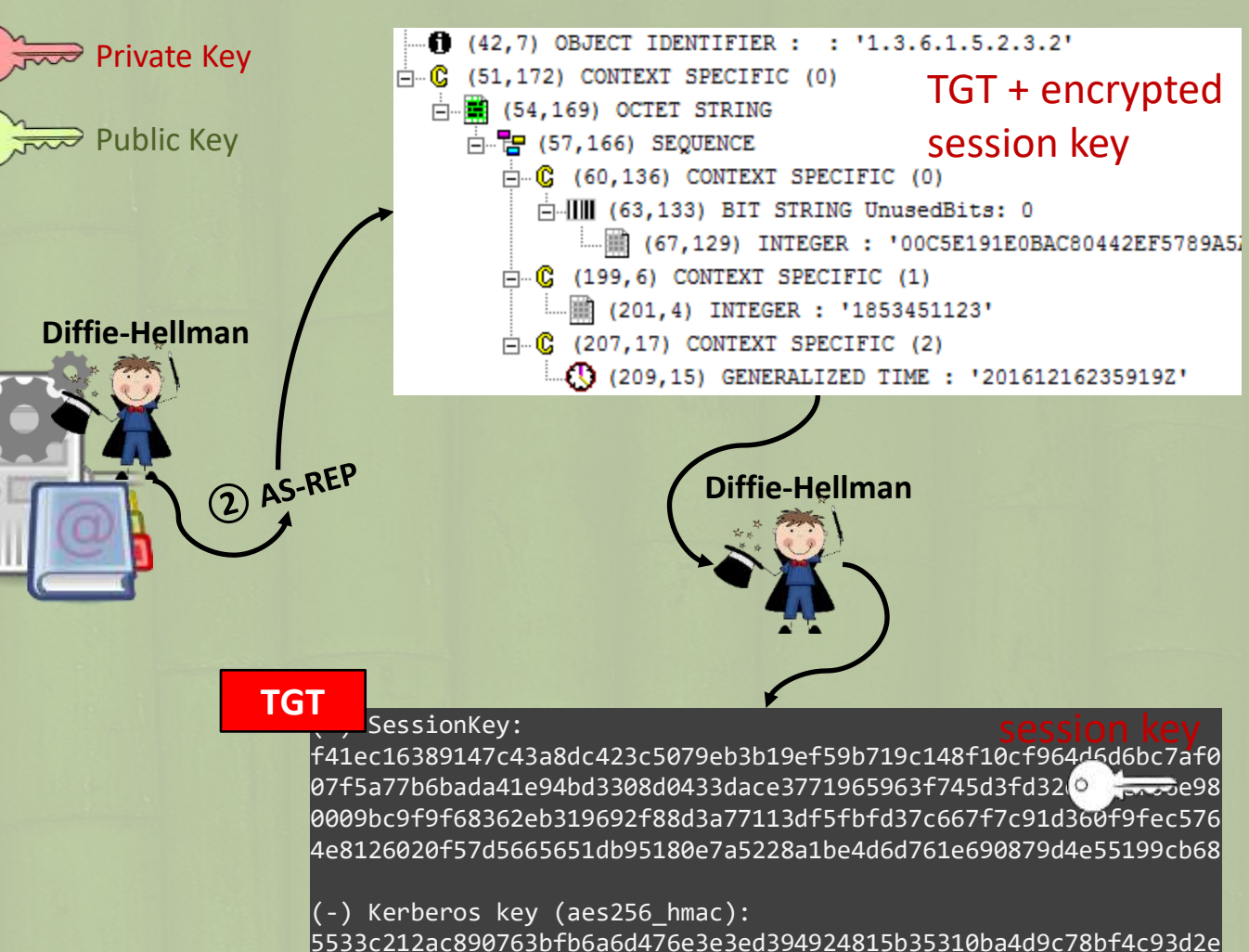

**Kerberos Authentication**

| <b>Mode</b>                    | Secret needed to<br>encode AS-REQ | Secret needed to<br>decode AS-REP |
|--------------------------------|-----------------------------------|-----------------------------------|
| Password / Key                 | <b>YES</b> OF                     | <b>YES</b>                        |
| <b>RSA</b>                     | YES OF                            | YES E                             |
| <b>RSA with Diffie-Hellman</b> | <b>YFS</b> 27                     | NO.                               |

**<sup>2</sup> Once we have access to the Smartcard/Token, even for a short time, we can generate multiple presigned AS-REQ for future usage** ☺

– as long as the source certificate validity (usually seen « years »)

Do you remember ? Windows LSA service **keeps PIN code in memory**

– Useful on Terminal Server where LSASS can control remote Smartcards ;)

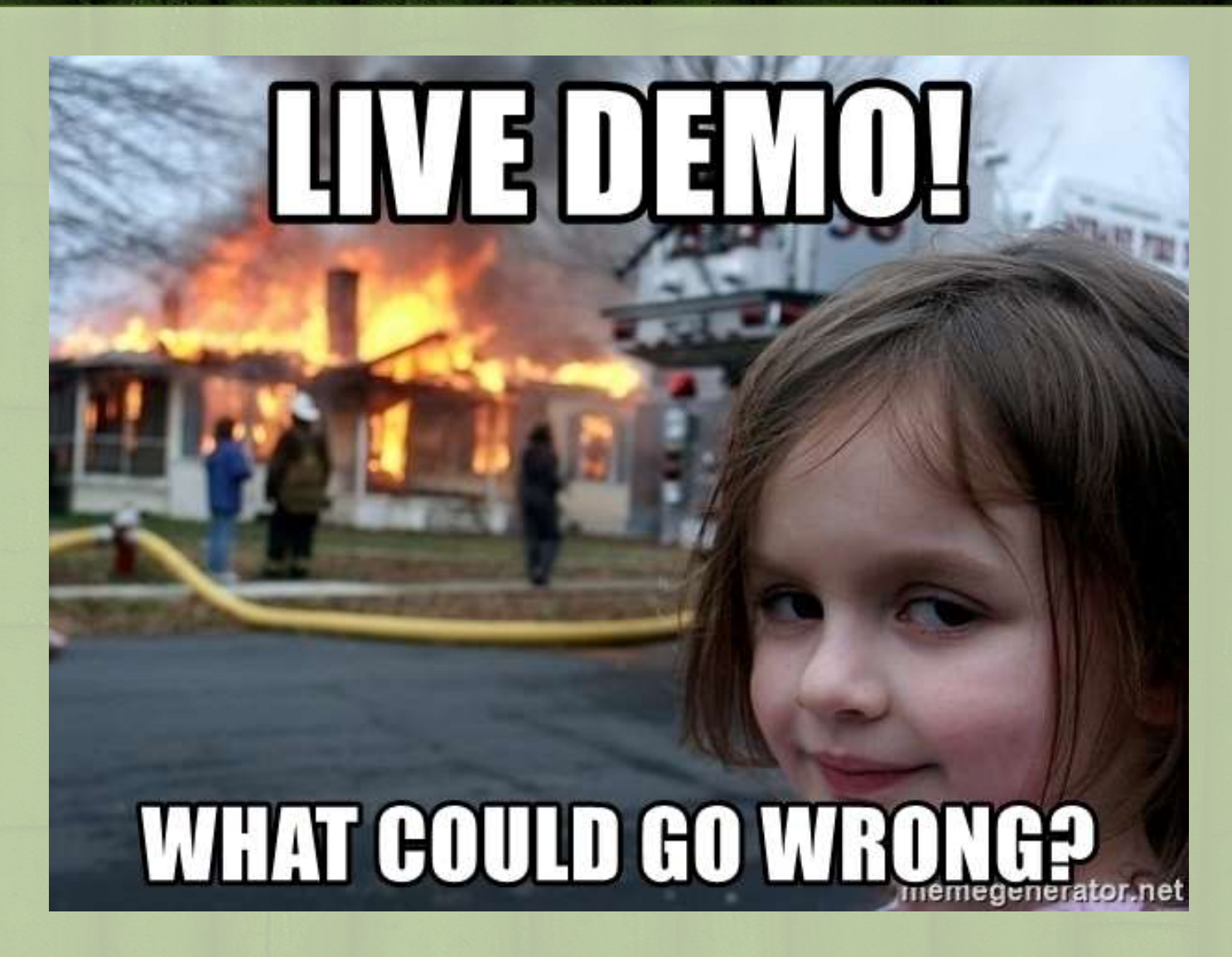

### **Authentification Kerberos -** *Mode RSA + Diffie–Hellman*

- **2** Is this Windows specific : **NO** 
	- $-$  RFC 4556 :
		- 3.1.1. Required Algorithms

**All PKINIT implementations MUST support the following algorithms:**

- o AS reply key enctypes: aes128-cts-hmac-sha1-96 and aes256-ctshmac-sha1-96 [RFC3962].
- o Signature algorithm: sha-1WithRSAEncryption [RFC3370].
- o AS reply key delivery method: **the Diffie-Hellman key delivery method**, as described in Section 3.2.3.1.

#### – RFC 5349

This document describes the use of Elliptic Curve certificates, Elliptic Curve signature schemes and Elliptic Curve Diffie-Hellman (ECDH) key agreement within the framework of PKINIT

**Authentification Kerberos -** *Mode RSA + Diffie–Hellman*

### **2 And what we can do?**

- Microsoft try to improve current Kerberos protocol by RFC draft:
	- [https://datatracker.ietf.org/doc/draft-ietf-kitten-pkinit](https://datatracker.ietf.org/doc/draft-ietf-kitten-pkinit-freshness/)freshness/
	- [https://www.ietf.org/proceedings/91/slides/slides-91-kitten-](https://www.ietf.org/proceedings/91/slides/slides-91-kitten-1.pdf)1.pdf
- They already implemented GPO for that (not tested) :
	- **But you must have a full net**<br>10 **8** 2016)<br>Internet Engineering Task Force (IETF) **10 & 2016)**
- to use DH with RSA cert
	- encrypted!

Request for Comments: 8070 – Unless you use ECC cert | Category: Standards Track

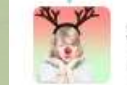

SwiftOnSecurity @SwiftOnSecurity

**C** Suivre

New Kerberos security option, "PKInit" Freshness." Seen on Win10 Build 14905 /cc @gentilkiwi

**&** Voir la traduction

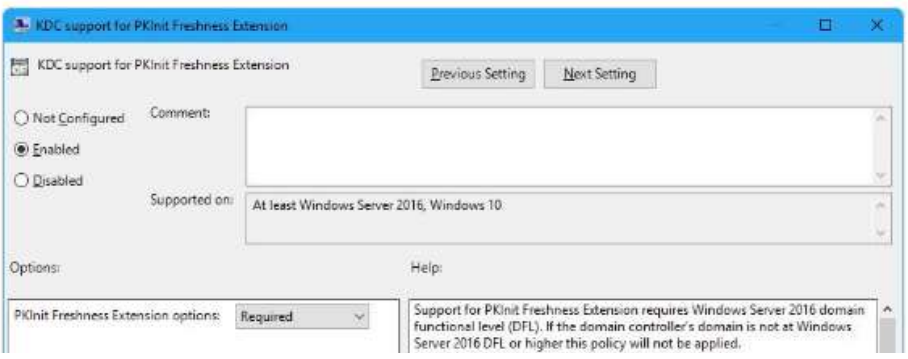

M. Short, Ed. S. Moore D Millon Microsoft Corporation February 2017

• Push some IPS rules to inspe Public Key Cryptography for Initial Authentication in Kerberos (PKINIT) Freshness Extension

# **kekeo :: deleg**

*OUnlike Linux or MacOS, Windows is blocking* export of our own TGTs (user identity)

–An administrator can bypass this limit:

- Globally with a registry key ;
- By using some privileges ;
- With « raw » memory read/injection…

**e**Standard users are protected against TGT theft

–**… but not against asking a delegation ticket of TGT type…**

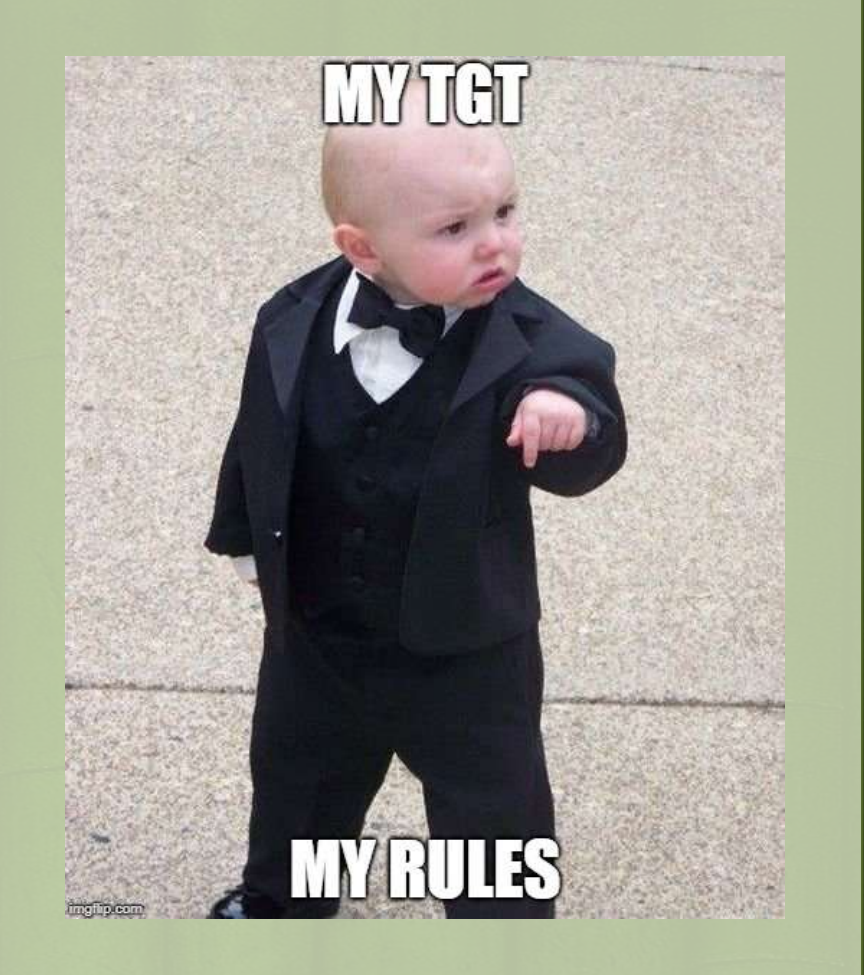

## **kekeo :: deleg**

### *OThank you domain controller*  $\odot$

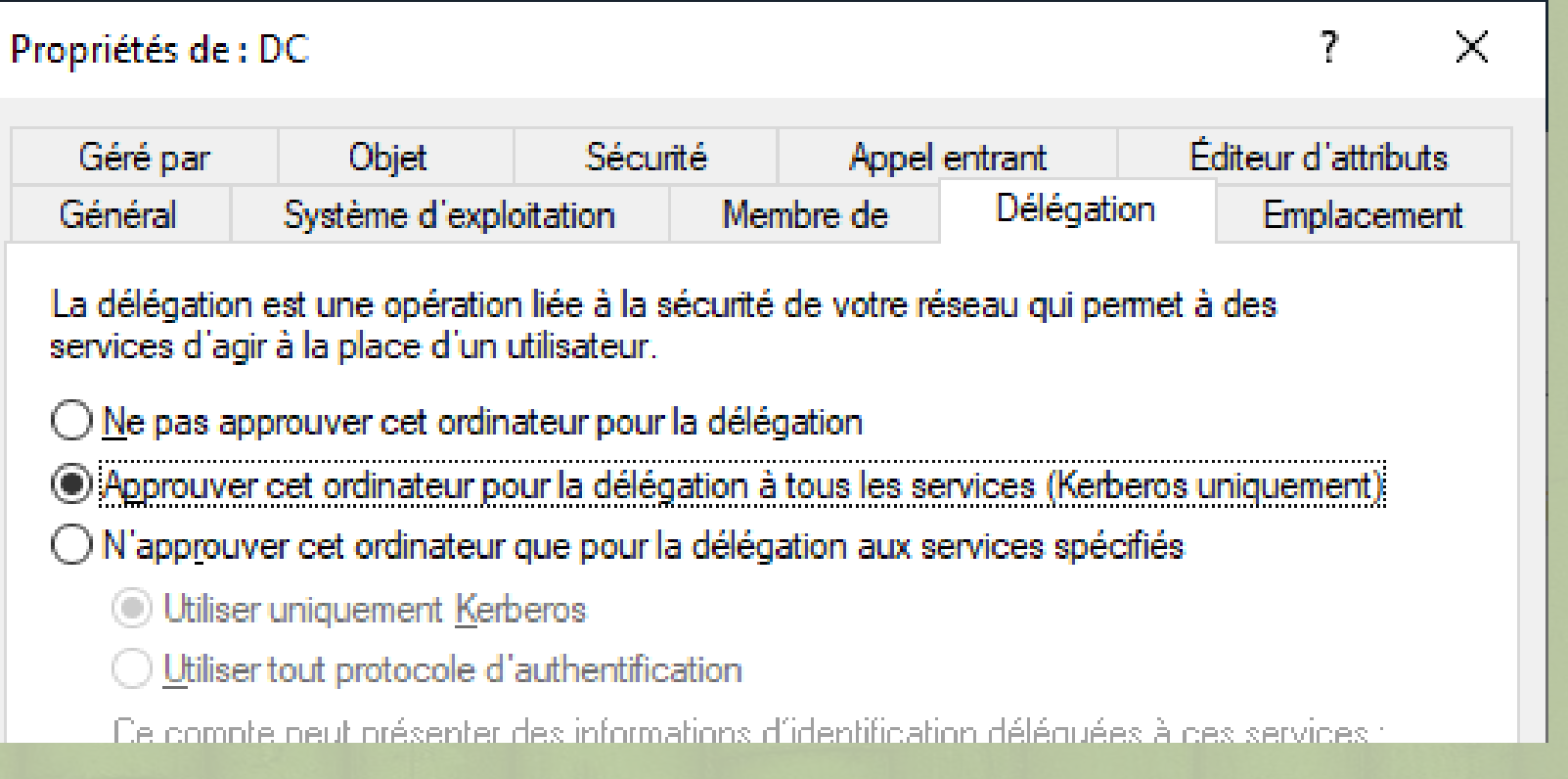

## **kekeo :: changepw**

- No problem to ask a user its own password before **changing**
	- But with smartcards?

– Or …

- **2** Kerberos protocol allows passwords **changing** without sending the previous one
	- *But you must own a TGT.*

Microsoft Windows 2000 Kerberos Change & Set February 2002 RFC 3244

authenticator from the AP REQ message (the seq-number in th authenticator will be present). The server ignores the opti r-address field in the KRB PRIV message, if it is present.

The user-data component of the message consists of the followin ASN.1 structure encoded as an OCTET STRING:

```
ChangePasswdData ::= SEQUENCE {
                   newpasswd[0]
                   targname[1]targrealm[2]
```
OCTET STRING, PrincipalName OPTIONAL, Realm OPTIONAL

### difier un mot de passe

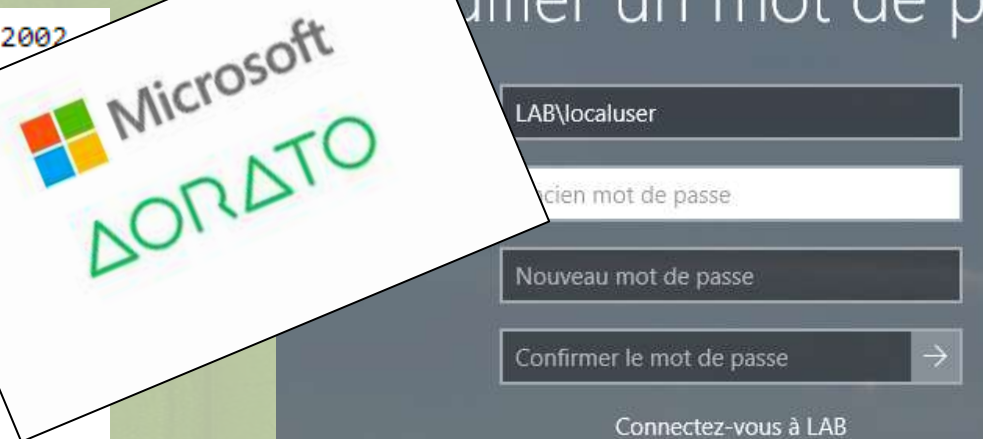

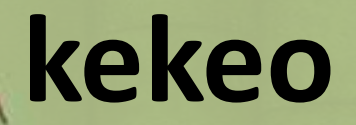

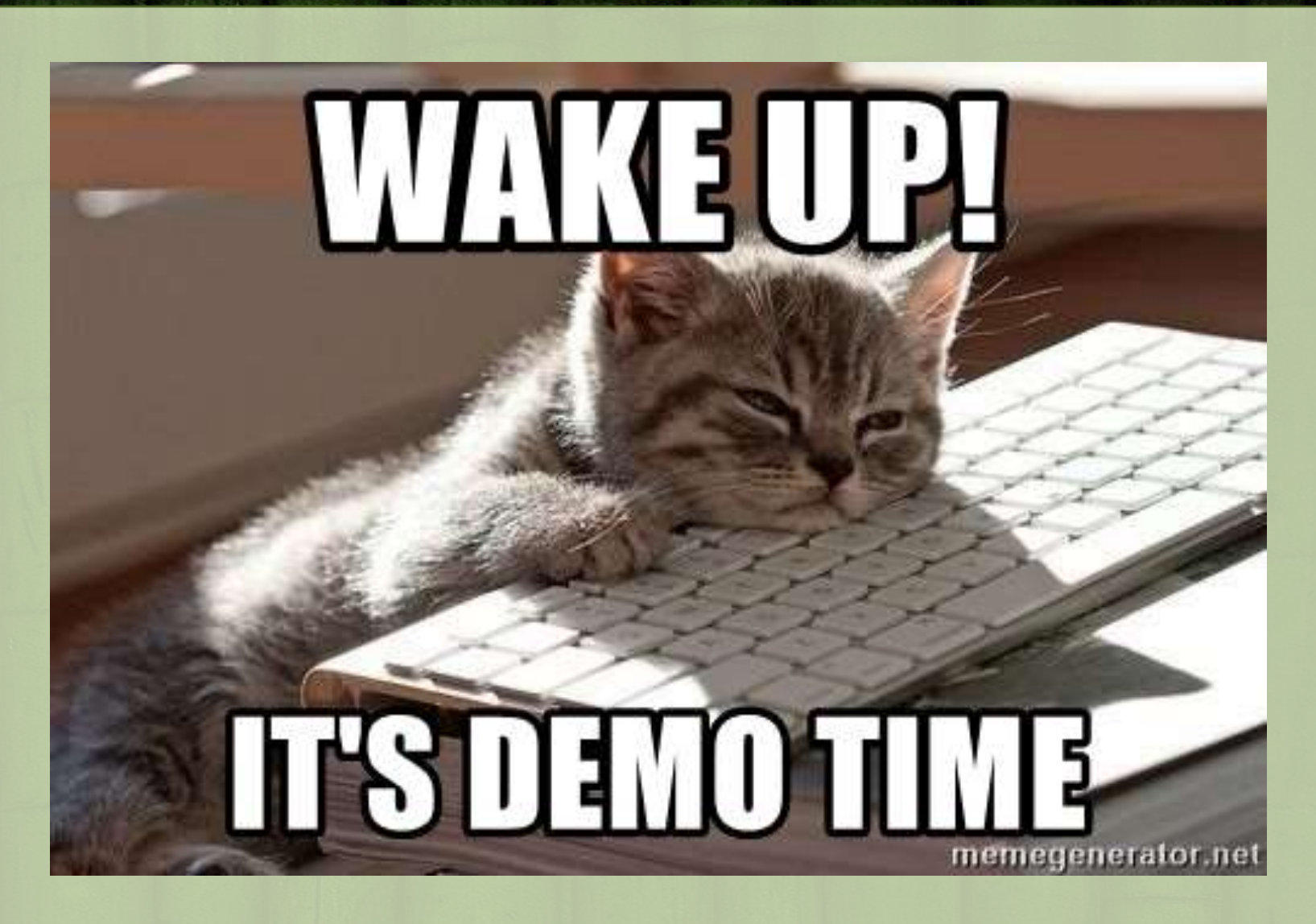

**e**You love smartcards?

– I do too

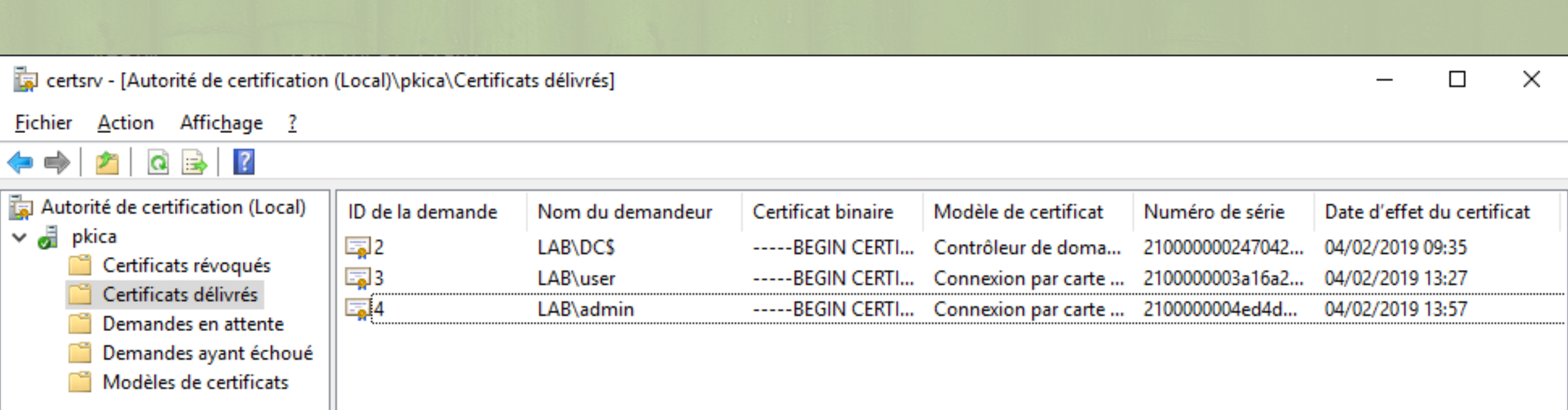

**2** In general, DC and users certificates are delivered by an internal certificate authority (CA).

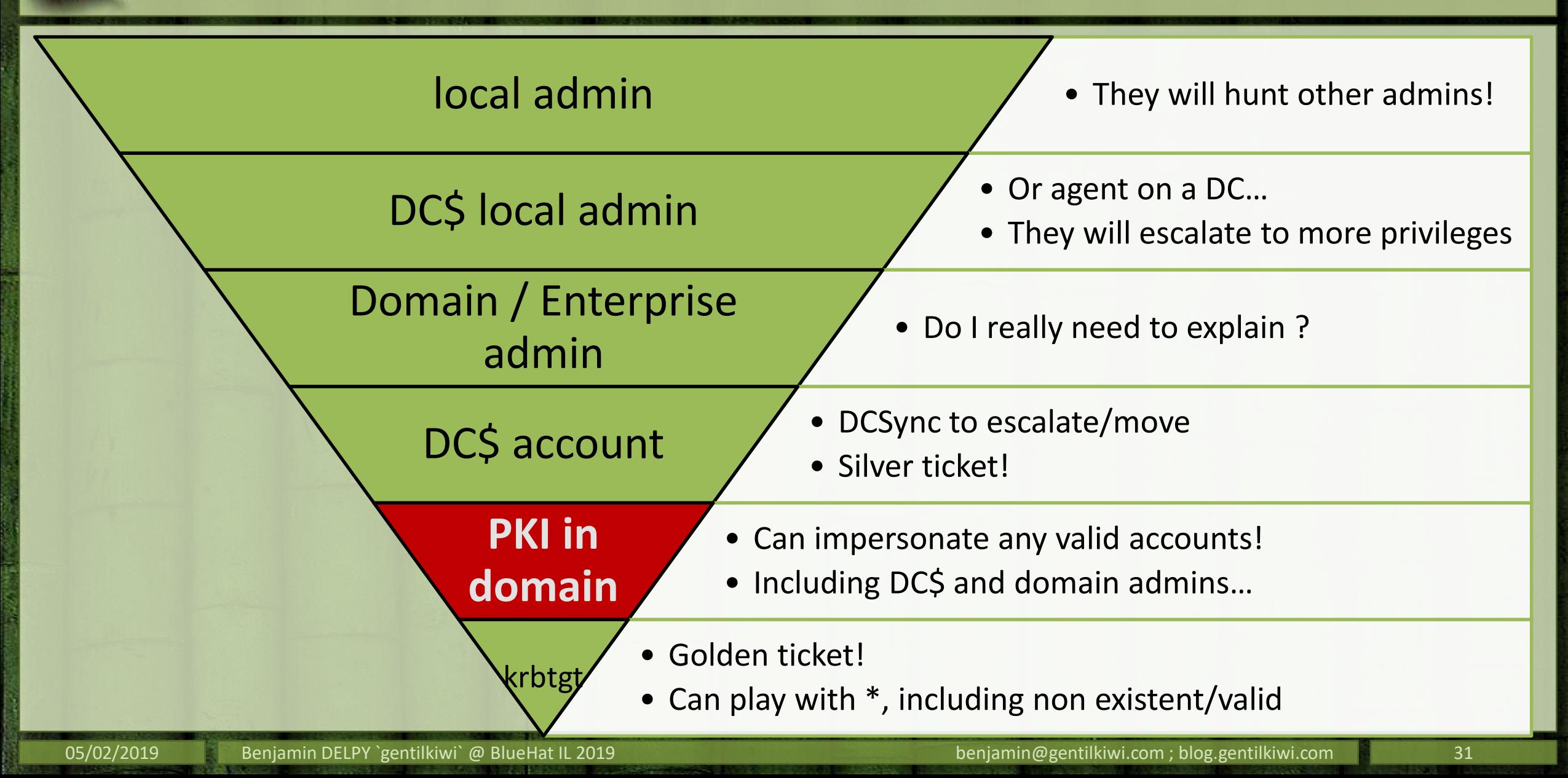

### **OHow?**

- –GUI (more powerful that it seems)
- –Web portal
- –certreq (& inf file)
- –GPO & auto-enroll

#### Demander des certificats

Vous pouvez demander les types de certificats suivants. Sélectionnez les certificats que vous voulez demander, puis cliquez sur Inscription.

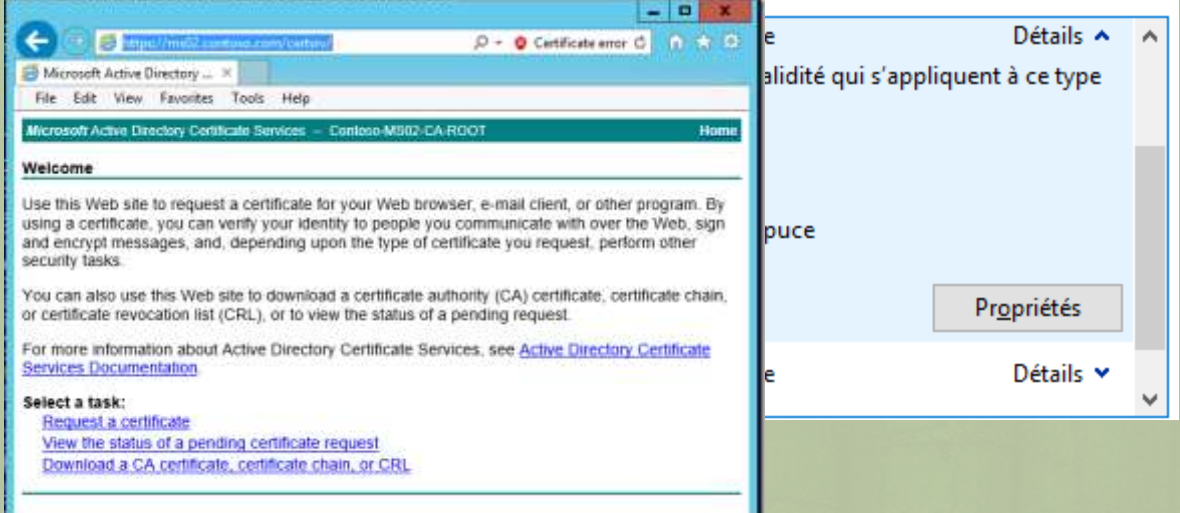

### At the end, [MS-WCCE]<https://msdn.microsoft.com/library/cc249879.aspx>

–…

### But at the end…

– You will be in the system CA logic...  $\odot$ 

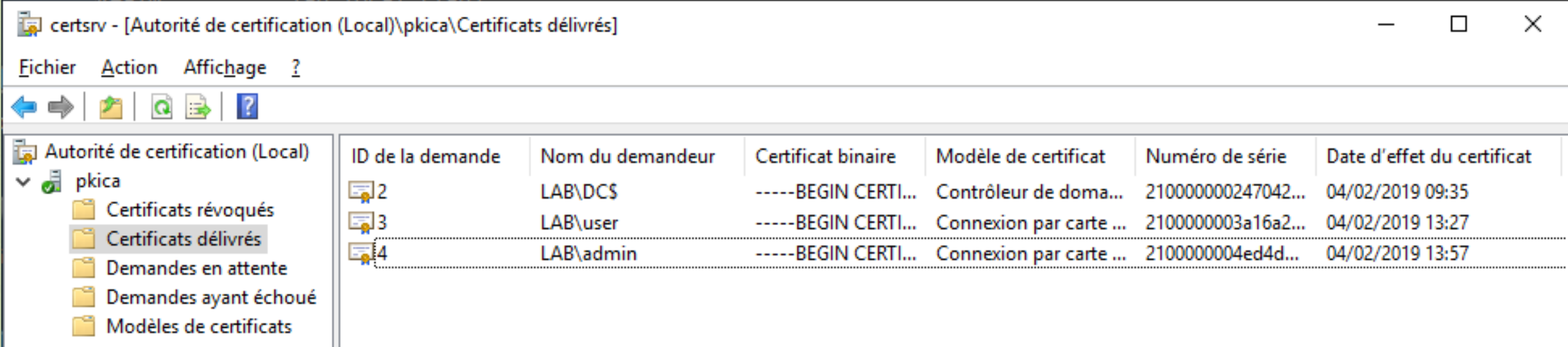

– And in the database/logs… and will be revoked…!

• maybe

### **2Do It Yourself!**

–Handmade certificate, old-style…

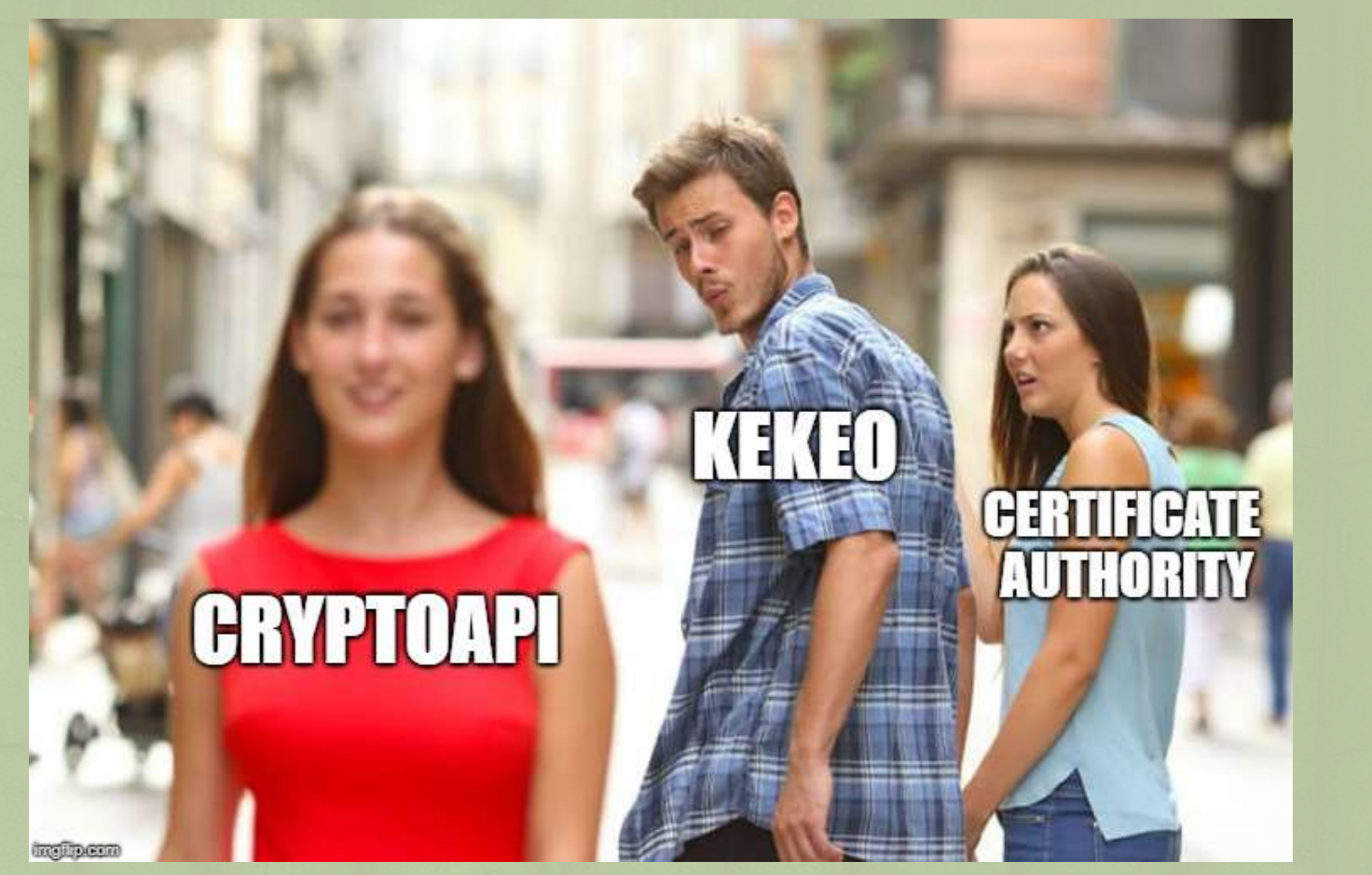

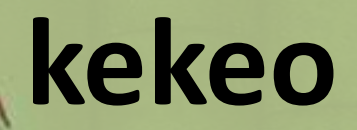

### *Final demo!*

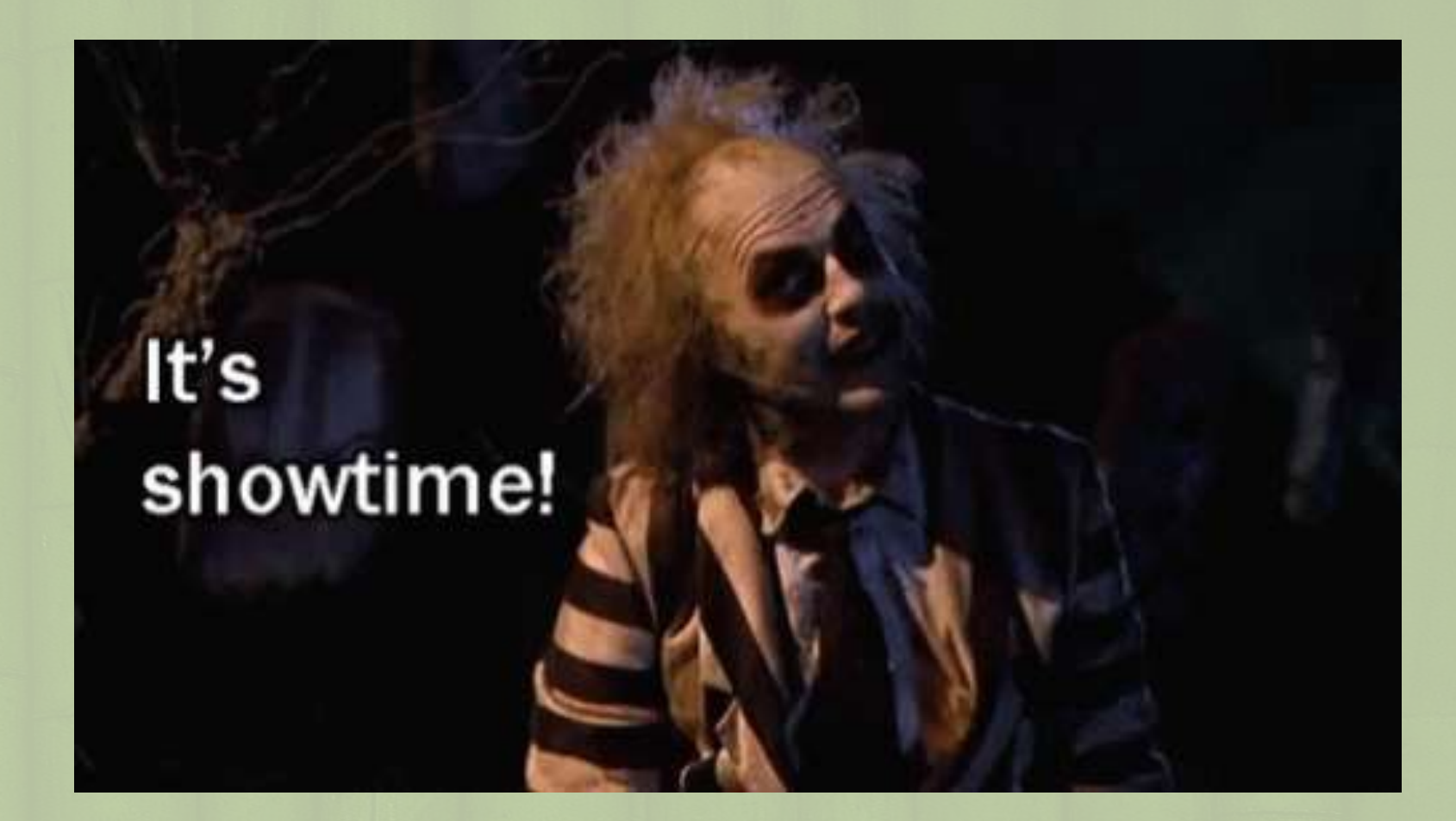

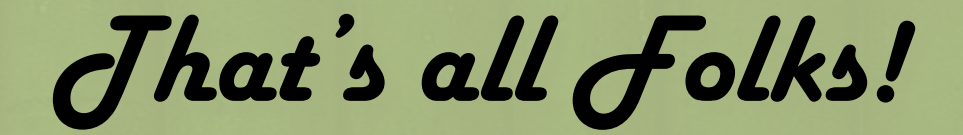

### **THANK YOU FOR YOUR ATTENTION**

#### **PLEASE CLAP AND DON'T ASK TOUGH QUESTIONS** memeerunch.com

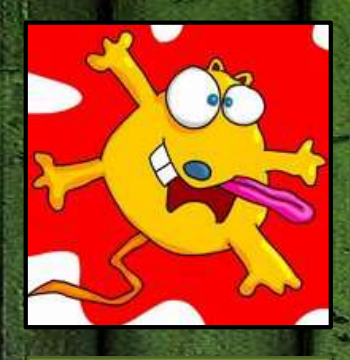

 $\overline{O}$ 

- blog [http://blog.gentilkiwi.com](http://blog.gentilkiwi.com/)
- **2** source <https://github.com/gentilkiwi>
	- contact [@gentilkiwi](https://twitter.com/gentilkiwi) / [benjamin@gentilkiwi.com](mailto:benjamin@gentilkiwi.com)